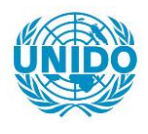

**YFARS** 

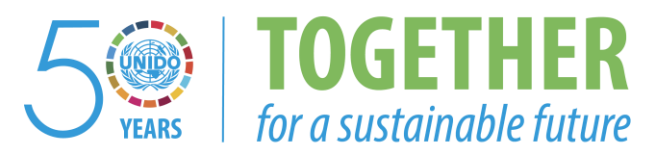

### **OCCASION**

This publication has been made available to the public on the occasion of the  $50<sup>th</sup>$  anniversary of the United Nations Industrial Development Organisation.

**TOGETHER** 

for a sustainable future

### **DISCLAIMER**

This document has been produced without formal United Nations editing. The designations employed and the presentation of the material in this document do not imply the expression of any opinion whatsoever on the part of the Secretariat of the United Nations Industrial Development Organization (UNIDO) concerning the legal status of any country, territory, city or area or of its authorities, or concerning the delimitation of its frontiers or boundaries, or its economic system or degree of development. Designations such as "developed", "industrialized" and "developing" are intended for statistical convenience and do not necessarily express a judgment about the stage reached by a particular country or area in the development process. Mention of firm names or commercial products does not constitute an endorsement by UNIDO.

### **FAIR USE POLICY**

Any part of this publication may be quoted and referenced for educational and research purposes without additional permission from UNIDO. However, those who make use of quoting and referencing this publication are requested to follow the Fair Use Policy of giving due credit to UNIDO.

### **CONTACT**

Please contact [publications@unido.org](mailto:publications@unido.org) for further information concerning UNIDO publications.

For more information about UNIDO, please visit us at [www.unido.org](http://www.unido.org/)

 $\ddot{\phantom{a}}$ 

# 17025

Final Report on COMFAR Training Workshop *5* - 16 September 1988 UNIDO, Vienna

> Prepared by: K. Kielbratowski UNIDO Consultant

 $\mathbf{r}$ 

 $282$ 

 $\frac{1}{4}$ 

- l. The COHFAR Training Workshop was held from 5 to 16 September 1988 in Vienna. It was officially opened by the Head of the Feasibility Studies Branch, Mr. Werner Behrens and closed by the substantive officer, Hr. Lech Kurowski.
- 2. Six participants attended the seminar (see attached List of Participants). Two staff members of the UNIDO Feasibility Studies Branch also participated actively during the first week of the Workshop. Most of the participants were already acquainted with the princ iples of financial analysis and some had actually been carrying out financial evaluation of investment projects in their respective institutions. Three participants were also familiar with at least some applications of computer software programmes (writing or working with the LOTUS 1.2.3 Programmes for financial evaluation of projects). Four participants were also acquainted with (at least) the basic features of the COHFAR Financial Module. As far as the econcnic analysis of projects is concerned, the participants (with the exception of one) had not previously been exposed to formal training in this field. None was familiar with COMFAR's Economic impact Module.
- 3. Taking into account the training's general prograume (the lecturer's Terms of Reference), as well as the participants' background, needs and expectations, the Training Workshop started with a very brief introduction to the project development cycle and a more developed introduction to computer hardware and the System (MS-DOS) programme (see attached Programme of the Workshop).

The substantial part of the Workshop began with a brief description and exercises with the three financial statements (halance sheets, inccme statements, sources and uses of funds) and the financial ratio analysis. This part of the course served as a background to the formal presentation of the COMFAR Main System Module. The introduction to the Module and its practical application by the participants were the most important parts of the programe during the first week of the course.

The second week of the Workshop started with an introduction to the COMFAR Graphics Module. Although the obvious advantages of the Module for presentation of the calculation results were treated at some length, the introduction concentrated on GPAFIX special features that render it particularly suitable for sensitivity analysis.

The main topic during the second week was Economic Cost-Benefit Analysis. All participants expressed their great interest in this part of project evaluation (although one of them expressed some reservations about its applicability in his private business firm). Due to the background of the participants, some time was devoted to the general, more theoretical introduction in the use of the COMFAR ECBA Module. At the participants' request, the last day of the seminar was devoted to practical application of the COMFAR System. Three main topics were presented: collection of data and their preparation for use with the COMFAR format; interpretation of the results; COMFAR application in the expansion/modernisation of investment projects.

The workshop was held every day from 8h30 to 16h30 (with a one-hour lunch break). All attending participated very actively in the Workshop.

- 4. The participants were provided by UNIDO with all relevant Manuals before the Workshop. In addition to UNIDO publications, the course lecturer had prepared and distributed on the first day of the workshop the following hand-outs:
	- Introduction to MS-DOS and some MS-DOS commands,
	- Introduction to financial znalysis,
	- COMFAR entry tables,
	- Introduction to cost-benefit analysis,
	- Economic analysis: value-added approach.

During the Workshop two additional hand-outs were distributed:

- COMFAR Main System schedules (to enable a detailed line-by-line presentation and discussion of the calculation results), - COMFAR economic impact "average" entry tables.
- 5. The Workshop was held in the VIC Building (Conference Room II). Most of the time, six computers (Toshiba 3100/20) were available for the course participants. (One of the computers was placed at the Worshop's disposal by a participant's company). Each of the six external participants had thus constant access to his/her own computer during the Workshop. Secretarial assistance to the course was very efficiently provided by Ms. T. Rynkiewicz (Feasibility Studies Branch).
- 6. During the second part of the Workshop the Swedish participant submitted a formal request on behalf of her organisation (SWEIFUND) to license COMFAR, and was provided with the complete package before the end of the seminar.
- 7. During a sunmary discussion at the end of the course all participants expressed their very positive opinion of COMFAR. They stressed, among other things, the versatility and simplicity of its excecution. The participants emphasised also the simplicity and speed of the procedures for switching values (sensitivity) analysis as a very important feature which renders COMFAR particularly adaptable to practical applications.

Taking into account the future role of COMFAR trainers in their respective organisations, the participants suggested that it would be useful to include in the COMFAR Manual a set of worked examples (cases) for use by future COMFAR licensees.

The assistance provided to the course by its organisers (UNIDO Fegsibility Studies Branch) and facilities made available during the course were judged by all participating in the training as excellent.

### COMFAR TRAINING WORKSHOP

 $\bullet$ 

 $\ddot{\phantom{0}}$ 

 $5 - 16$  September 1988 UNIDO, Vienna

### List of Participants

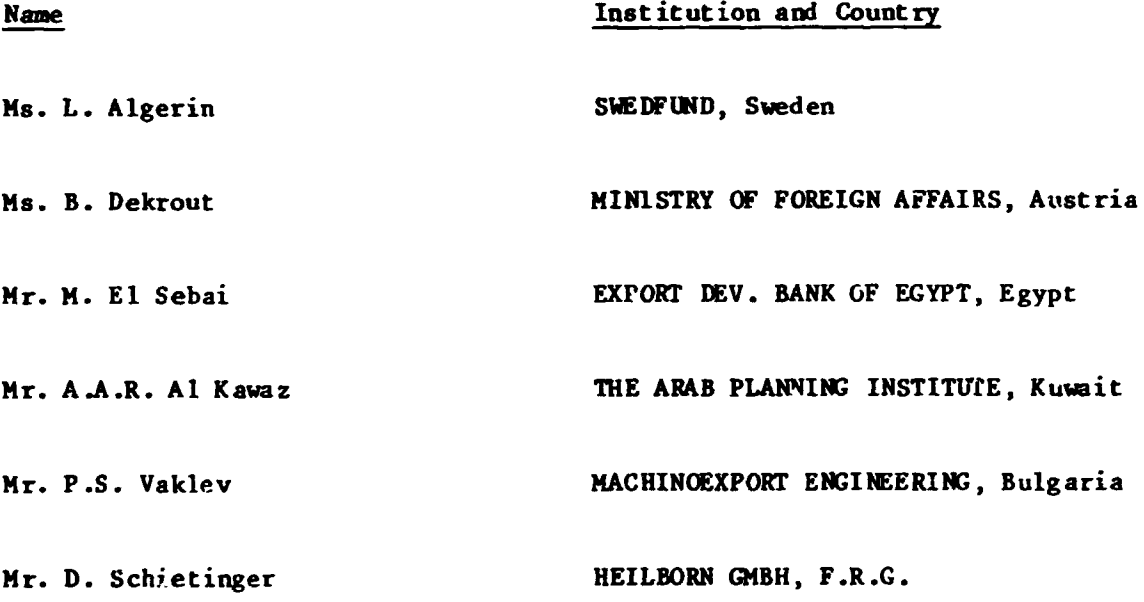

 $\sim$ 

### COMFAR TRAINING WORKSHOP

5 - 16 Septenber 1988 UNIDO, Vienna

### Programme of the Workshop

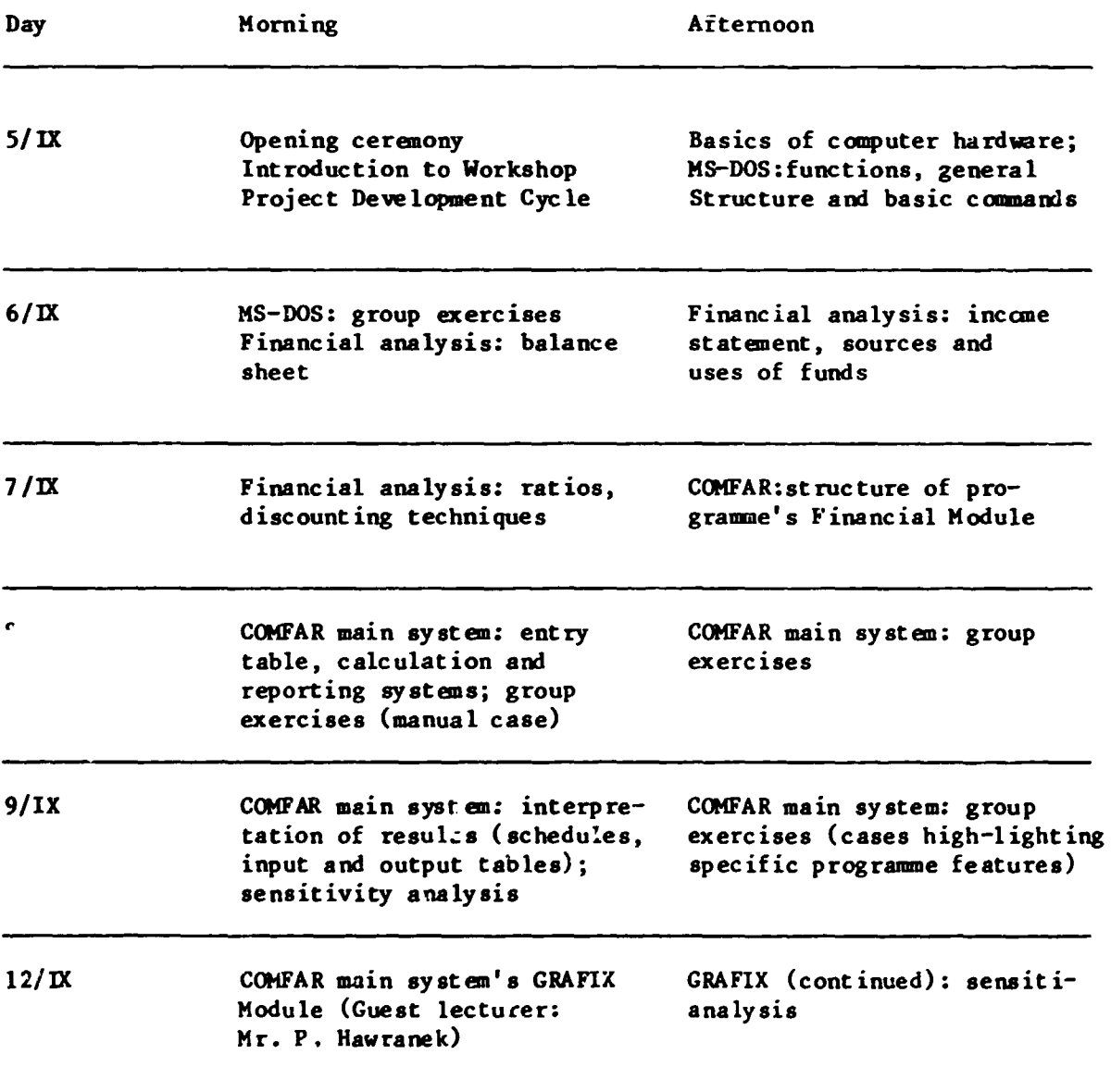

 $\frac{1}{4} \left( \frac{1}{2} - \frac{1}{4} \right)$ 

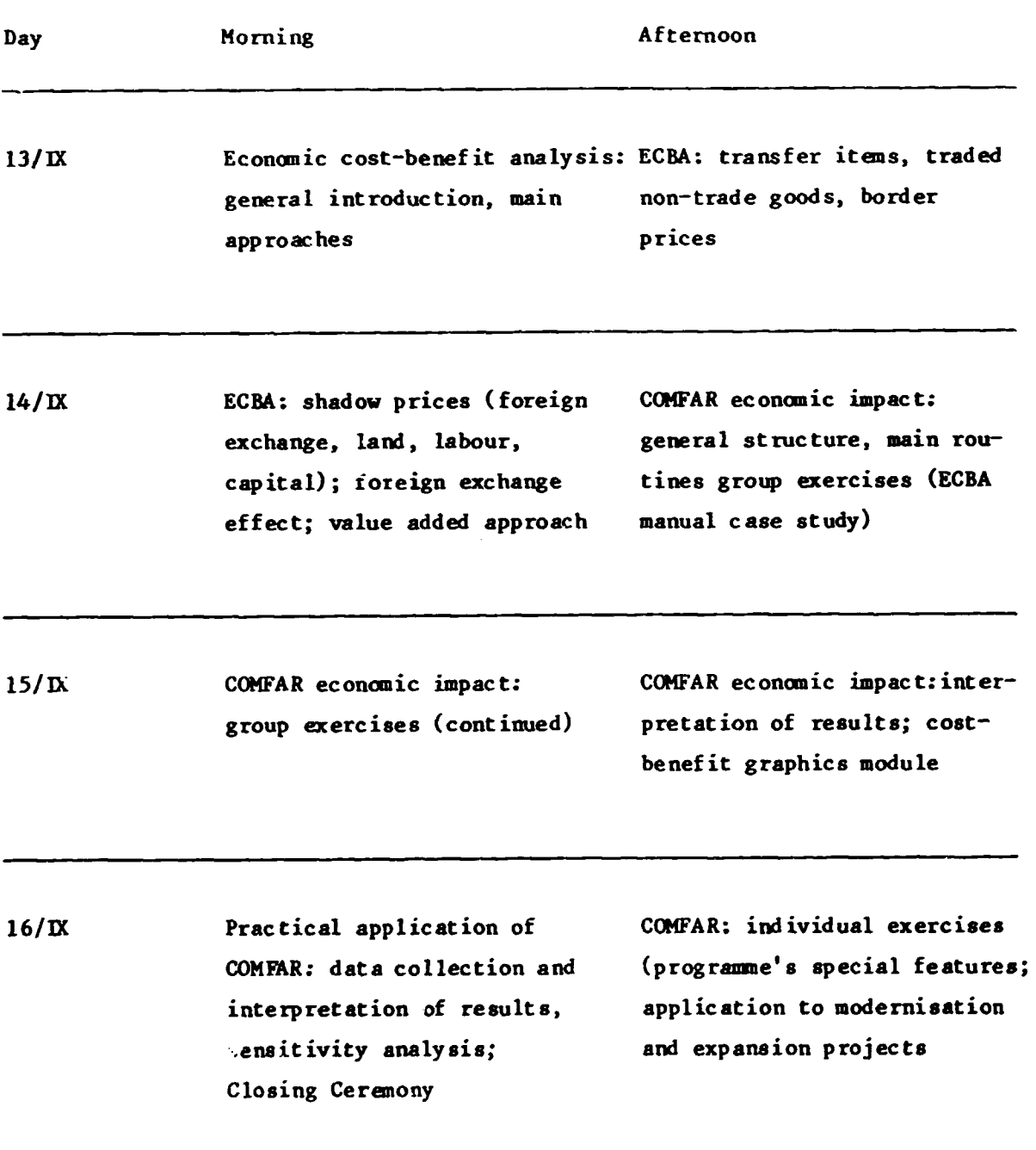

 $- 6 -$ 

 $\diagdown$ 

..

•

 $\frac{1}{k}$ 

..------------------------------------------ -

### COST-BENEFIT ANALYSIS

 $\bar{1}$ 

TO

INTRODUCTION

..

 $\overline{\phantom{0}}$ 

z

 $\bar{1}$ 

 $\bar{\psi}$  ).

### Cost-Benefit Analysis in Developing Countries

Projects are the building blocks of plans. In fact, we may define a project as the smallest unit of activityfrom a technical or economic point of view-chat can be undertaken. Such a unit of accivity may be further defined as the coordinated use of scarce resources for the production of goods or services that increase national welfare relative to the situation without the project. There are several aspects to this definition that need elaboration. First, the word coordinated is used to indicate that some kind of or· ganizacion-a private enterprise, a government de· partment, a state corporation, a joint venture, or some other body--is necessary to operate the project. Second, we speak of a project only if its objective is to produce goods or services that increase national welfare. For instance, building a factory docs not in itself constitute a project; since the factory should eventually produce goods or services, the project, in this case, consists not only of the investment in the factory but also of the factory's operations, in the most general sense of che word, during its economic life. Third, the word investmen $\zeta$  is intentionally not used in the definition so that also such activities as research and extension can be considered projects. Finally, the definition implies chat, somehow, na· tional welfare should be maximized.

The theory of cost-benefit analysis provides criteria for the design and implementation of individual ptoiects and for the selection of a series of projects to arrive ar a country's development program. The theory borrows substantially from both micro- and macroeconomic analysis in chat the project must be considered both as an individual entity and also within the broader perspective of the national economy. An essential element of the theory is that it focuses explicitly upon the objective of increasing national welfare. What then is national welfare?

Often it is believed that national welfare can be maximized by maximizing profits. But if economic costs and benefits differ from financial coses and ben· efics, then profits cannot be taken to be che right measure for investment decisionmaking from a national poim of view. In many cases there may be fundamental differences between a profitability analysis chat uses marker price data and a cqst·benefic analysis that uses imputed values-the real economic values

Selection reprinted from F. Leslie C.<sup>+</sup>H.<sup>+</sup>Helmers, "Cost-Benefit Analysis," paper prepared for International Monetary Fund seminar on hudgeting and expenditure control, Washington, D.C., June 9-20, 1980; processed, pp. 2-11. of costs and benefits. We nay illustrate the issue with a number of examples.

..

First, suppose that a crop failure has increased the price of rice. With an inelastic demand curve, revenues and private profits will then be larger than they were before the crop failure. The use of the profit criterion leads thus to the ridiculous conclusion chat a misharvest is better than an abundant crop. In reality, of course, the crop failure has reduced national welfare. In cost-benefit analysis this loss is measured by evaluating the loss in welfare of the consumers.

A second deficiency in the usc of market prices arises when the factor of production in question is not fully employed. Assume, for instance, that there is unemployment. Then, the cost of hiring.an un· employed laborer is obviously nor measured by the wage cost, since the cost of employment is much greater than any marginal contribution to the production the laborer may have made in his unemployed situation.

Third, many countries employ syscems of exchange control and licensing. In such cases the price of an imported good valued at the official exchange rate may well be a serious underestimate of the scarcity value of the import. The same may also apply in such cases to exports.

Fourth, inflation-a phenomenon almost pervasive in the present-day circumstances-can create serious distortions. Many costs and benefits may have no relation whatsoever to the real scarcity values of costs and benefits.

Fifth, a private profitability analysis pays often no attention to technological externalities, that is, to the effects of the contemplated investment on such things as water or air pollution or the environment in general. In a cost-benefit analysis such harmful effects must be taken into account.

Finally, as a last point it may be mentioned that a profitability analysis from a prtvace point of view cannot capture considerations dealing with the dis· tribution of income between persons and over time. A dollar accruing to a rich man is generally believed to be less valuable socially than a dollar accruing to a poor man. Hence, an increase in national income going co poor income groups would increase welfare more than if che income were to accumulate in the hands of the rich. Similar considerations may apply as regards the distribution of income between generations.

While a pro(icabilicy analysis, as for instance un· dertaken by a firm. analyzes costs and benefits from a privace point of view on che basis of marker prices, the essence of cost-henefit analysis is that the costs and benefits of a program or project are measured on the basis of according prices or as they are sometimes called, shadow prices. These prices rcflecc rhc real scarcity values of the factor of production and of the goods produced and also the indirect effects the project may have on national welfare.

ويجود

 $\ddot{\phantom{a}}$ 

Cost-benefit analysis should in principle be applicable to all kinds of projects. There arc, however, projects whose benefirs arc difficult to quantify, such as rhosc dealing with population control, health, education, and defense. Cost-benefit analysis has therefore developed mainly in the direction of projects with tangible benefits, such as those concerning agriculture, industry, transport, and other infrastructure projects.

#### *National Planning and Cost-Benefit Analysis*

In principle, the theory of cost-benefit analysis considers only those variables that are relevant to the project under consideration. It is possible, therefore, that one could imagine that all these variables should be determined by the project preparation agency. This would be a mistake because several project vari· ables can be determined only at the macro level. For instance, the demand for a product depends incer alia on population and income growth; the supply situ· ation or a project's input may depend on the growth path of the economy; the shadow price of foreign exchange and the discount rate to be used for project planning are clearly national parameters; and so on. If every project evaluator were ro determine individually the national parameters, there would be quite a duplication of effort. Moreover, in all probability, one would end up with divergent esrimatcs and misinvestments because the govemmcnr departments and public corporations that prepare the various investment projects would not have sufficient information to estimate the national parameters meaningfully. It is the task of the central authority-the Central Planning Unit or the Treasury-to review the projects prepared and proposed by the different departments and corporations and to determine after consultation with them what the final ser of projects will be. But it is this final set that determines how the economy will develop, so that only the Center can really determine what the values of the national parameters arc. Furthermore, it may so happen that the available investment funds will not be sufficient to undertake all the proposed projects. In such a case, it is the Center's task to set the cur-off rare of return for the individual projects at such a level that the number of acceptable projects will just exhaust the available hudget. This rate also can be determined only at the Center.

A national plan consists normally of sectoral plans so that tive possibilities within a sector can be reviewed and misinvestments prevented. Suppose, for instance, that every region in ,a country plans to undertake a sugar project. Some sectoral review is then required to prevent the likely overinvestment. Also, sectoral plans will be necessary when different

types of projects within a sector arc interconnected. For instance, in the transport sector, a port project may necessitate improvement of road and rail connections with the hinrerland. or the improvement of a certain road may necessitate a feeder road improvement program, and so on. Furthermore, it is possible that a shortfall of investments in the trans· portation sector may hold back development elsewhere in the economy. Clearly, if the sector is so important, some long-term planning is necessary. Another example would be the following. Assume that a large power resource-hydroelectric, gas or oil-can be developed ar low cost. Then it may be in the country's interest to set up a long-term plan for the promotion of energy-intensive industries. In general then, sectoral planning will be necessary where overinvestments may occur, where important interrelations within the sector exist, or where the sector will have an important impact on the rest of the economy.

In addition to sectoral planning, plar.s may be required for regions or income groups. As regards regions, important interconnections may exist between agriculture, industry, transport, labor, etc., which make such plans mandatory. As regards income groups, it is now more and more accepted that for certain groups some form of planning is required. Assume, for instance, that the income level of a certain income group, say, smallholder farmers, is expected to remain depressed. Assume further that the government has decided to remedy the situation by means of an investment program geared toward raising the income level of rhc group; then also a series of projects spread out over time and inccrcon· nected, i.e., a plan, will be necessary.

Since most sectoral plans will have a substantial impact on other sectors and plans for regions or in· come groups will cover several sectors. the drawing up of the plans should in most cases be done jointly by the Center and the concerned government de-• paftments. The Center thus plays a crucial role. It is tesponsible for the macro-economic plan, it has to assure itself that the intermediate level plans relate properly to the overall plan, and it has to decide ·which set of individual projects will he implemented. • In all of this it needs project data for the calculation of the national parameters but, at the same time, the lower ievcls can only provide rhe project data after they have received the national parameters.

Although such interactions might appear to involve an insolvable circularity, the process, if it is appropriately handled, would sharpen the understanding of the central authority as regards the desired development path of the economy. In a well· run administration the interaction might take place as follows. The central authority would make, with the help of programming models, tentative projections of development objectives and national param-

.·

eters, which it would submit to the various govern· ment departments. These would use the data in the preparation of projects within their jurisdiction and submit to the Center a list of projects together with feasibility studies. The Center- would review how the proposals would fit in with the initial development strategy, calculate new national parameters, inchid· ing tentative cut-off rates of return in case of a shortage of available funds. and submir them to the de· partments, which would in turn revise their plans and submit them to the Center, and so on. As a result of these interactions, it can be expected that a well-formuiated national plan, including intermediate level plans, and a set of well-prepared proj· ects would emerge.

it must be remarked that the above sketch presents the target toward which the planning process should .strive. In many countries we still find that the concerned government departments have no planning unit or chat the interaction between the Center and the Department is still so rudimentary that the latter has little rwtion of the values of the national param· ctcrs. It is encouraging to sec, however; that all this is gradually changing for the better.

In the past, many governments relied mainly on macro-economic plans for their investment. strate· gies. Often these plans were based on estimates of simple sectoral capital-output ratios and, as a result, serious misinvestments occurred. Take, for instance, the commonly used incremental output to capital ratio AY/AK. The theory.underlying the use of this indicator is that investments should be stepped up in those sectors where the ratio has a high value. In orher words, investments in a sector where  $\Delta Y/\Delta K$ • ....; a value of, say, VJ, which is taken to mean that an additional dollar invested has a return of 33 per· cent, is assumed to provide more benefits than investment in a sector where  $\Delta Y/\Delta K$  has a value, say, of *Vs*, i.e., a 20 percent rate of return. The deficiencies of this approach are clear. First, the benefits will not be produced immediately so that the actual rate of return will be much lower. For instance, if  $\Delta Y$  were to materialize after four years and

if  $\Delta Y/\Delta K$  is  $V_2$ , then the rate of return  $\gamma$  would be 16 percent instead of 33 percent. But also this would be an overestimate since projects do not have infinite lives. If one wants to work with a rate of return, then one should draw up rhe stream of costs and benefits of the investment and calculate the internal rate of return of these streams. Second, the ratio docs not reflect accurately the costs that must be incurred to produce the additional benefits. The ratio states that incremental output will be produced by addi· tional investment. Obviously, however, this cannot be correct because output is not only a function of capital, but also of labor. The formula assumes that

labor has a zero cost and this is, of course. a very unrealistic assumption.

.Our criticism ,f the output to capital ratios should not be taken to mean that the ratios have no role to play in the drawing up of investment strategies. They do, but the resource allocations emerging from the models, even if more refined ratios arc used. arc still so crude that the possibility of serious mistakes cannoc be excluded. Cosc-bencfir analysis of indi vidual projects has a crucial role to fulfill in that it can reduce these errors. As it is based on detailed investigations of the economic viabilities of individual projects, it can ensure that only projects with high priority will be selected. Similarly, as regards intermediate level plans, cost-benefit analysis can be very useful. If a certain sector's initial set of projects indudcs some with low rates *ol* return then it would be in the national interest ro transfer part of the initial budget allocation for that sector to a sector where projects have higher rates of return. Costbenefit analysis thus not only increases the likelihood that the investment program will be successful, it leads also to an optimal program. Fortunately, it is becoming increasingly accepted that chc basis on which macro plans as well as intermediate level plans rest arc well thought our individual project proposals. Cost-benefit analysis is the tool that provides this basis.

#### *The Derivation of rhe Shadow Prices*

In many economics market prices do not reflect the real scarcity values of the goods and services thac arc being produced. Monopolies, decreasing cost indus· tries, taxes, extema!itics, foreign exchange and cap· ital scarcities, unemployment and underemployment, government fixation of prices and wages, inflation, and so on are common in most of the developed as well as the developing countries

Is it at all possible, in view of the many difficuhies, to determine all the relevant shadow prices? It has been suggested that they should be derived from general programming models. Such models can generate Lagrangcan multipliers char represent in economic terms the shadow prices, which, given the con· straints incorporated in the model, will result in an allocation of resources that will satisfy the postulated objective function. Such models should, in principle, be able to produce the real scarcity prices of the goods and services. However, although rhc models can pro· vide valuable insights concerning the structural relations that exist in an economy, we seriously question on practical grounds whether all the shadow prices obtained from the models can be used for operational work. First, the models are still highly aggregated so that most of the duals they generate-the shadow prices-are extremely crude. Second, it must seriously be doubted whether the models can really depict the real world situation. It is not only that there arc many distonions but also, to formulate the models, all cost and demand functions should be known. Obviously it is impossible to collect all rhese data. We feel, therefore, that in addition to the models approach - more practical approach must be followed.

..

•

In fact, this approach-the opportunity cost doctrine-has existed for a long time. Consider an economy where only two goods, X and Y, arc produced. Then the calculation of the costs of an output exransion would not pose a difficult problem. For instance, if the production of  $X$  is to be increased, the cost of producing the additional quantity of  $X$  is to be found by measuring the value *o(* the Y goods that the community will have to give up in order to increase the production of X. Analysis of the production and demand functiom. for goods X and Y should readily provide the required data. The situation is more complicated when a multiplicity of goods is being produced, since it will obviously be impossible to analyze the production functions and demand curves of all the different goods. The opportunity cost doctrinc therefore takes as a starting point the inputs which  $X$  uses rather than the displaced  $Y$  goods and defines the costs of these inputs as the returns that they would earn in the next best alternative elsewhere.

The opportunity cost approach is necessarily a detailed approach. The project analyst must investigate from where the resources for a· project will be withdrawn and what their values are in those uses. As long as resources with low valued uses can be transferred to higher valued uses, the change is beneficial. This, in a nutshell, is what the theory of project planning is all about.

Without any claim for comprehensiveness, we may now illustrate how the shadow prices can be found in practice. When a project needs a certain input, then it is likely that to some extent demand elsewhere will be curtailed as well as that some additional quantities will be produced to satisfy the additional demand generated by the project. Thus the opportunity cost of the input consists of the weighted average of the value forgone in the alternative use and the re· source cost of the additional production, the weights being the fractions of demand displaced and supply induced to additional demand. What will happen in practice depends on1 the shape of the demand and cost functions and theoretically the analyst needs therefore to investigate these functions in detail. In real life, however, it often suffices to make some rough estimates as the project may not be sensitive to the value of the inrut in question.

Foreign exchange is for many countries such a scarce resource that it can be treated as a separate production factor. To determine the shadow price of foreign exchange, we apply the samr. analysis as for

an input. We should thus consider how an additional dollar of foreign exchange can be obtained and then determine the real resource values in the forgone uses. In principle, there are two ways to obtain foreign exchange: curtail imports or increase exports.

In case *o(* a curtailment of impons. the shadow price of foreign exchange can be found by comparing the domestic value of the import with its c.i.f. value converted at the official exchange ra:c. Hence, if there are no quantitative restrictions, this value will be higher than the official exchange value by the amount of the import duties. Thus if the official exchange rate is  $US$1.00 = Rs2.00$  and the import. duties are 30 percent, the domestic value of US\$1.00 of foreign exchange is Rs2.60.

If exports are to be increased, then the resources otherwise used to produce homcgoods will be used to produce export goods. Hence, the shadow price of foreign exchange consists then of the resource value of the forgone homegoods. If there are no restrictions on exports; the level of the export duties or subsidies will provide us with a good indicator of the domestic value. For instance, if export duties average 10 percent of f.o.b. value of Rs0. 20 per US\$ i exported,• then ~his means that cxrorts arc Rs0.20 more expensive than the homegoods that could be produced with the same resources. Hence, the domestic value of the exports and the shadow price of foreign exchange would then be  $Rs1.80 = US$1.00$ .

As in all cases where a resource is used, there are chus cwo shadow prices corresponding co whether the resource comes from a displaced use or is additionally produced. As in reality there will be some combi· nation oF the twq. possibilities, the correct shadow price will be a weighted average of the two shadow prices. Now, with respect to foreign exchange it is, of course, extremely difficult to determine by how much exports will. be increased and imports reduced if additional foreign exchange is needed. A shortcut method is to work with a normal average of the two shadow prices and. in our example, this would be the average of 2.60 and 1.80, so that the base estimate can be set at Rs2.20. Further refinements can be made by considering whether one or the other possibility of earning foreign exchange is the more likely. For instance, if in our country import cur· tailment is easier than increasing exports, then the foreign exchange shadow rate can be estimated at somewhere between Rs2.20 and Rs2.60. On the other hand, if it is easier to increase exports, then the shadow rate could be set at somewhere hctwcen Rs I. 80 and Rs2.20. Whatever value one chooses, in all cases sensitivity tests should be applied.

As regards the shadow price of labor, many developing countries have still a shortage of skilled labor so that market wages can often be taken to represent the real scarcity values of this production factor. In several developing countries, however, un-

~-------------------:------- --

skilled labor is available in abundant supply. The determination of its shadow price is distinct from all other production factors because of the fact that the laborer's services are tied to the laborer. This means that, if a laborer is withdrawn from existing employment to work in a new job, then not only the forgone product of the laborer but also the disutility of his extra effort should be taken into account to determine the shadow price. Thus, even if the forgone product of a hired unskilled worker is negligible. the shadow price must be set at the price which will induce him to work in the new job.

In many cities in the developing countries, we see that the influx of rural workers is greater than the job openings in the formal well-paid sector. In such cases, more than one person migrates to the cities when one person is hired. What this means is that in order to find the shadow price of labor, we must add to the opportunity cost  $\sim$  he hired laborer the ooportunity cost of the workers who have migrated. but who cannot find a job in the formal sector. The shadow price of labor in the cities may thus be a multiple of the rural shadow price of labor. It is, of course, very difficult to determine precisely what the exact migration function is, as often no reliable data will be available. The best one can do in such cases is to assume that the shadow price of urban labor lies somewhere between the institutional and the rural wage rate adjusted for cost-of-living differences. The use of both values will show whether the project is sensitive to the shadow wage rate and in cases where the shadow rate appears to be important, a range of rates of return can then be calculated to help the decisionmaking process.

Finally, a few remarks about the shadow price of capital. As a genera! principle, the rate of return of the project should be higher than the rate of return which the capital resources would have in their next best alternative.

Let us assume that the resources consist of displaced investment. Then there is the problem that the earnings of many enterprises are subject to corporation taxes and that some of these earnings include rewards for risk taking. Furthermore, the dividends and interest payments accruing to the investors will often be subject to income taxes. Should the shadow price of capital be calculated gross or net of such taxes and risk premiums? From the point of view of society as a whole, it is the forgone yield that is relevant. Hence, the correct shadow price should be the rate of return gross of taxes and risk premiums. That different parts of that rate of return accrue to the government is not important since these are mere transfer payments. But what if part or all of the capital resources for the proposed project come from displaced consumption rather than displaced investment? If the income distribution in the country is not optimal, then there may indeed be a case to

evaluate this consumption component differently from the displaced investment component, and more about this will be said later on. In case, however, the income distribution is considered roughly optimal, consumption may be considered as valuable as investment, and the shadow price of capital consists then of the weighted average rate of return on capital in the economy. In this respect it is perhaps of interest to mention that Harberger, after detailed investigation, arrived at rates of return on capital in India ranging from 17.2 to 21.3 percent. Lal made a similar investigation of the opportunity cost of capital in India and found rates of return ranging from 12 to 19 percent. It needs no elaboration that in a country with an abundance of capital resources, such as Saudi Arabia, the shadow price of capital will be much lower.

### The Calculation Techniques

After having imputed the correct scarcity values to all the inputs and outputs of a project, including negative values for harmful effects on the environment, the task at hand is to determine whether the project is worth undertaking. Two criteria have become common: the net present value and the internal rate of return criterion.

 $\mathbf{i}$ 

Under the net present value criterion all the costs and benefits of the project are discounted at the opportunity cost of capital to present values, and the project is considered worthwhile if it has a positive net present value. The criterion amounts thus to the calculation of tl = present value of the surplus the project generates over and above the opportunity cost of capital.

The internal rate of return criterion consists of calculating by trial and error the discoval rate at which a project has a net present value of zero-the project's internal rate of return-and accepting the project only if its internal rate of return is larger than the opportunity cost of capital.

Is the internal rate of return criterion a theoretically correct criterion? The answer is negative and the criterion may lead to wrong results if projects are to be ranked by priority. The reason for this is that the internal rate of return criterion assumes incorrectly that the benefits of the project under scrutiny will be reinvested at the internal rate of return instead of at the opportunity cost of capital as assumed under the net present value criterion. It is intuitively clear that the two criteria will therefore result in a different ranking of projects. If budgetary constraints play a role, so that a choice must be made out of a series of projects, then the only correst criterion is the net present value criterion. The way to proceed then is to calculate for each project the present value of the surplus it generates per dollar of current investments,

and to choose those projects that have the highest surplus ratios.

 $6 -$ 

 $\ddotsc$ 

The problem with the net present value criterion is, however, that the opportunity cost of capital, which serves as the discount rate, is difficult to estimate. One may attempt to calculate net present values by using a minimum and a maximum value for the opportunity cost of capital, but where one can only estimate that the opportunity cost of capital lies between some very extreme values, this procedure is not very meaningful. In such a case, the internal rate of return method may be used to establish a tentative ranking order of projects. As projects with high internal rates of return will be accepted in any case, one can then spend extra time on projects with low rates of return-those at the margin of acceptability-in order to sharpen the accept-reject decision. This may be done for instance by calculating probability distributions of the costs and benefits. We feel, therefore, that the internal rate of return is an important tool in practical work despite its theoretical limitations.

### COMFAR

 $\hat{\textbf{v}}$ 

 $\bullet$ 

 $\ddot{\bullet}$ 

 $\mathbf{r}$ 

INPUT

### **TABLES**

### COMFAR - DATEN ----Project name:  $\mathbf{1}$ Date and time:  $\mathbf{2}$ Remarks:  $\overline{\mathbf{3}}$ Accounting units<br>and currency:  $\overline{\mathbf{4}}$ Product name(s)  $5<sup>5</sup>$ sub-menu Product A: Product B: Product C: Product D: Product B:  $\sim$ Product F:

**ARIABLES** 1. TEXT

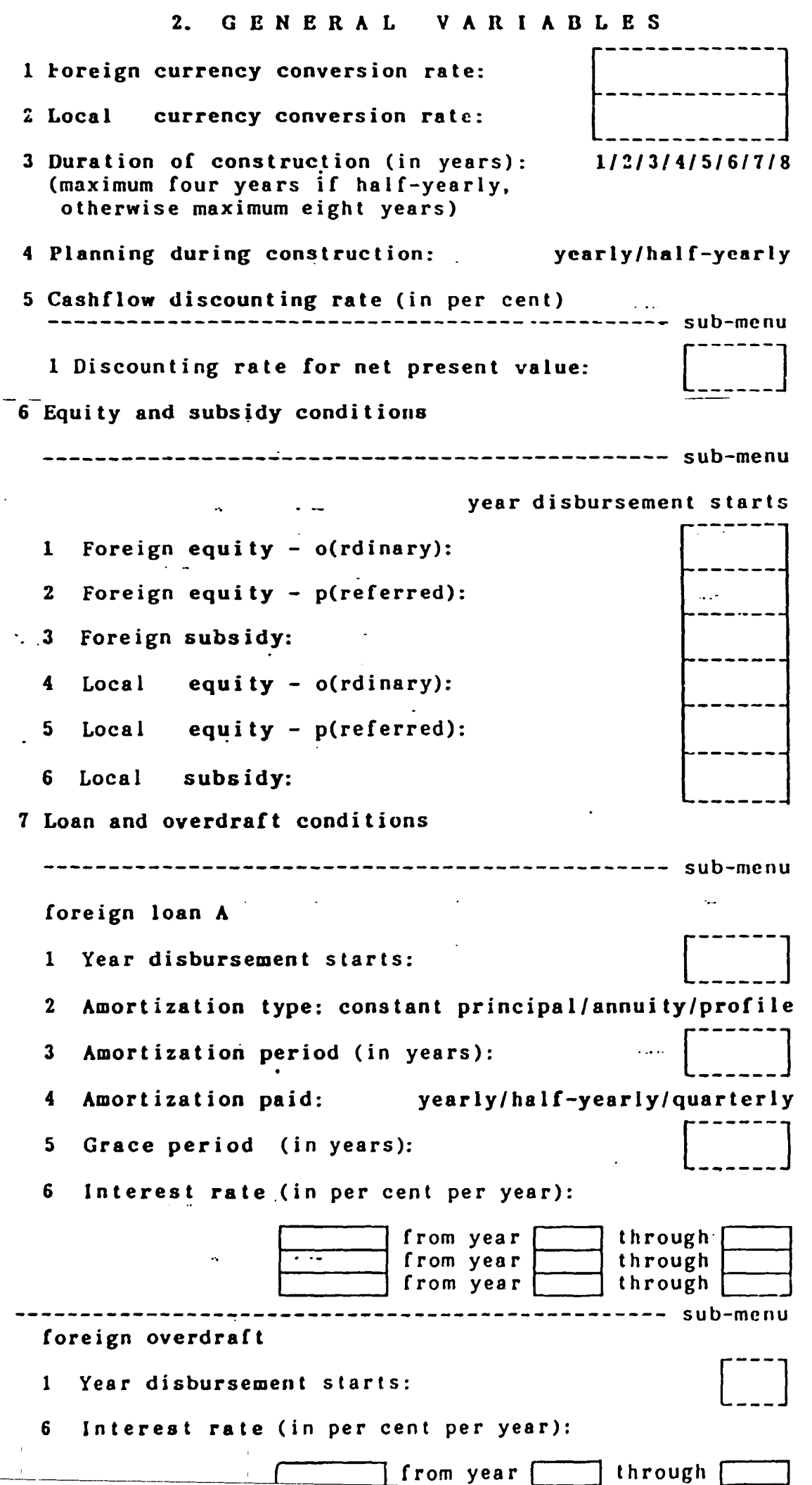

۰.

### 3.1 INITIAL PIXED INVESTMENT - (f)oreign/(1)ocal \*)

 $\sim 100$  km  $^{-1}$ 

 $\mathcal{L}_{\mathcal{L}}$ 

 $\alpha = 1$ 

 $\mathcal{F}$ 

\*) mark item(s) applicable

 $\frac{1}{2}$ 

 $\bullet$ 

 $\bullet$ 

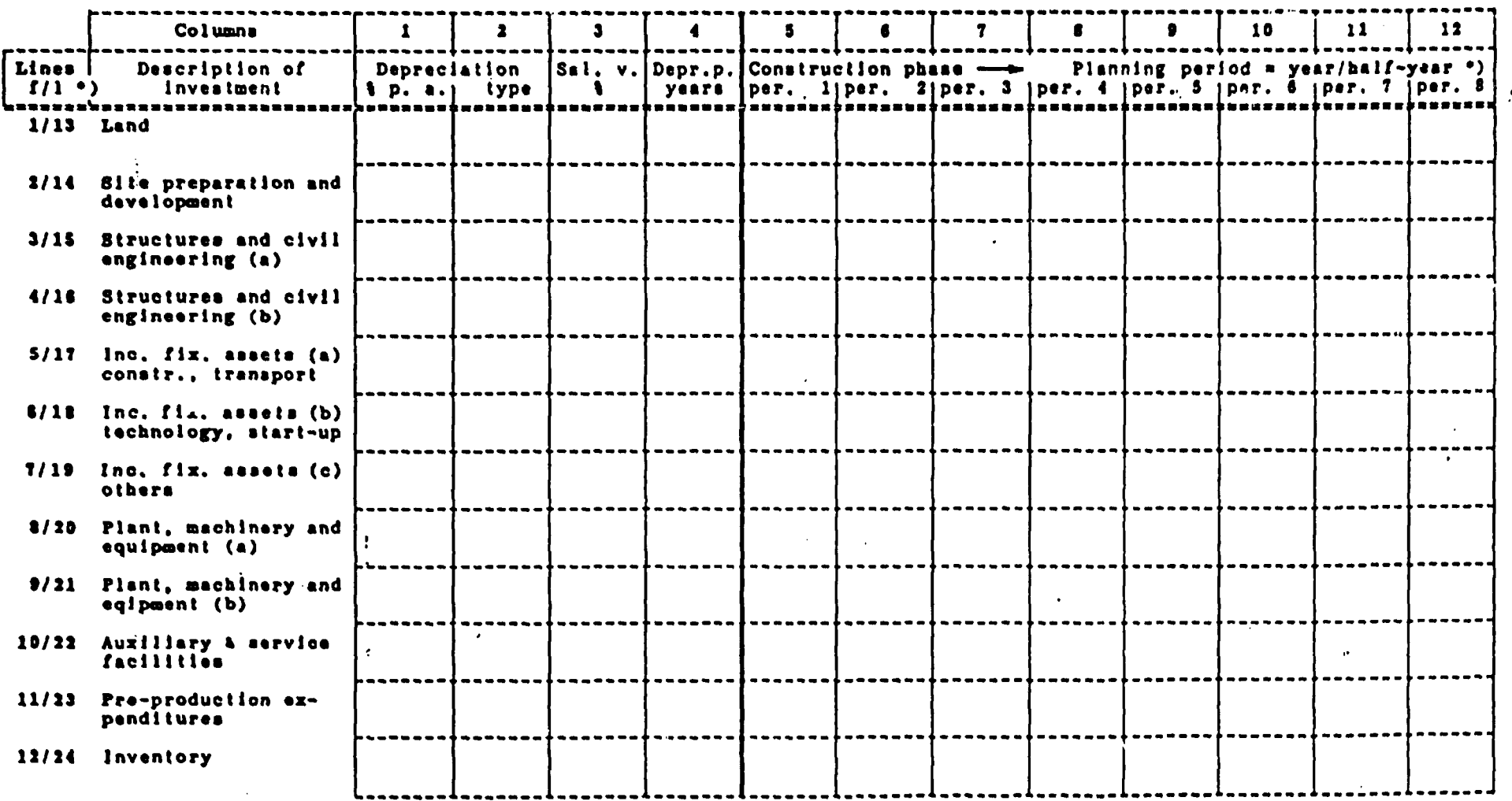

 $\mathcal{L}^{\mathcal{A}}$ 

### 3.2 CURRENT PIXED INVESTMENT - (f)oreign/(l)ocal \*)

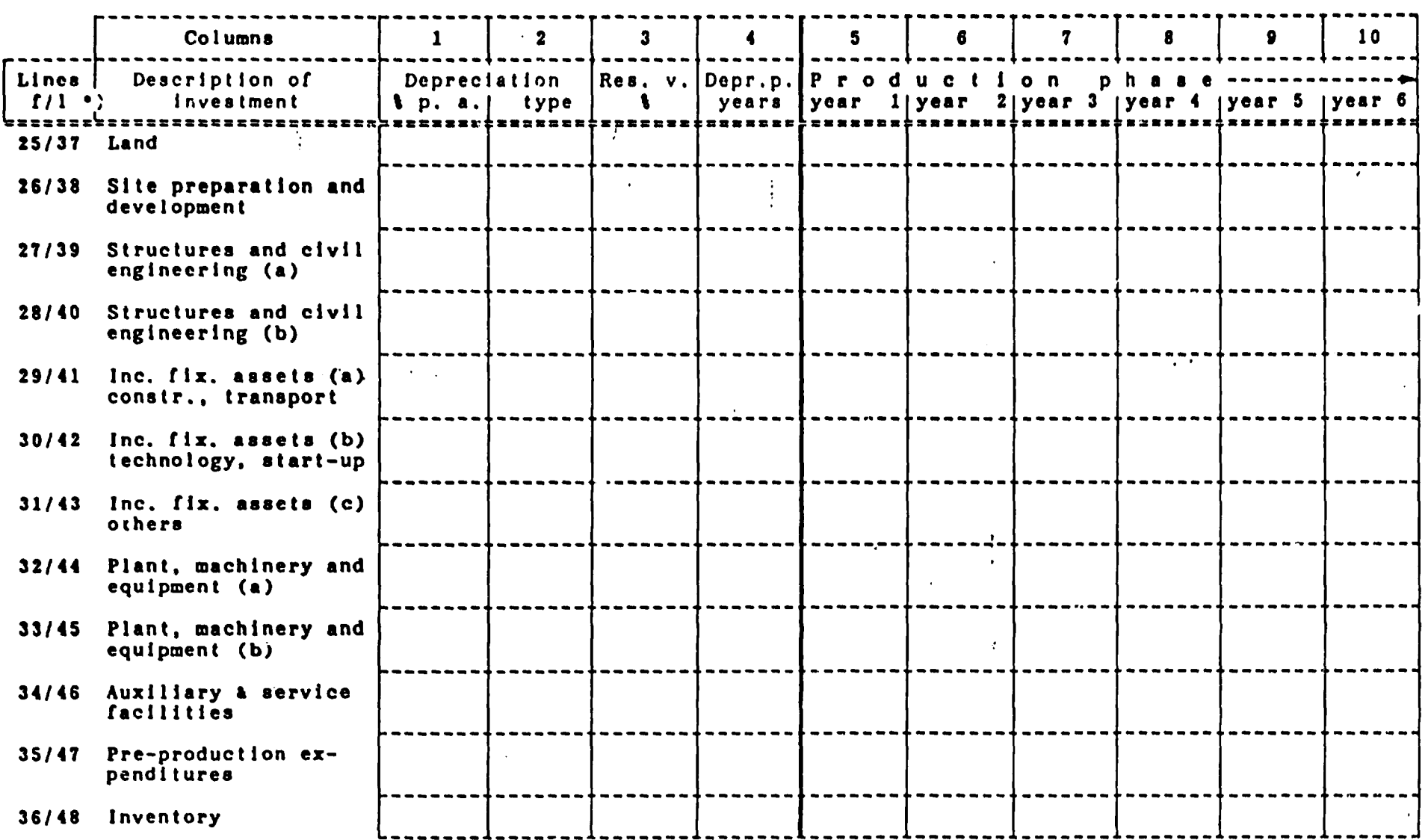

 $\mathcal{L} = \mathcal{L} \mathcal{L}$  .

\*) mark item(s) applicable

## 3.3.1 ANNUAL PRODUCTION COSTS -  $(f)$ oreign/(1)ocal \*)

 $\mathcal{L}(\mathcal{L}^{\mathcal{L}})$  and  $\mathcal{L}(\mathcal{L}^{\mathcal{L}})$  and  $\mathcal{L}(\mathcal{L}^{\mathcal{L}})$ 

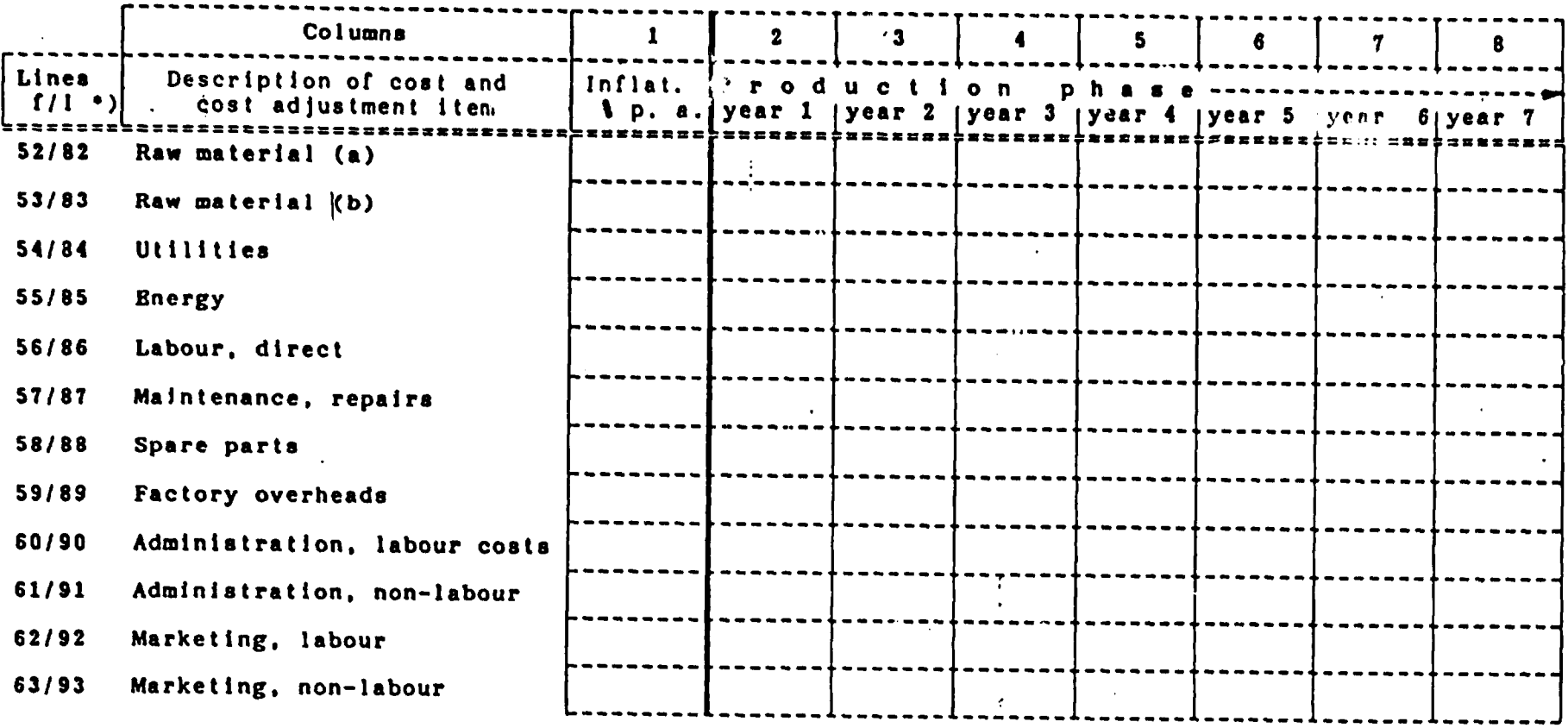

 $\label{eq:2} \frac{1}{2}\sum_{i=1}^n\frac{1}{2}\sum_{j=1}^n\frac{1}{2}\sum_{j=1}^n\frac{1}{2}\sum_{j=1}^n\frac{1}{2}\sum_{j=1}^n\frac{1}{2}\sum_{j=1}^n\frac{1}{2}\sum_{j=1}^n\frac{1}{2}\sum_{j=1}^n\frac{1}{2}\sum_{j=1}^n\frac{1}{2}\sum_{j=1}^n\frac{1}{2}\sum_{j=1}^n\frac{1}{2}\sum_{j=1}^n\frac{1}{2}\sum_{j=1}^n\frac{1}{2}\sum_{j=1}^n\frac{$ 

 $\bullet$ 

\*) mark item(s) applicable

 $\sim 100$ 

 $\mathcal{L}^{\pm}$ 

3.3.2 STANDARD PRODUCTION COSTS - (f)oreign/(l)ocal \*)

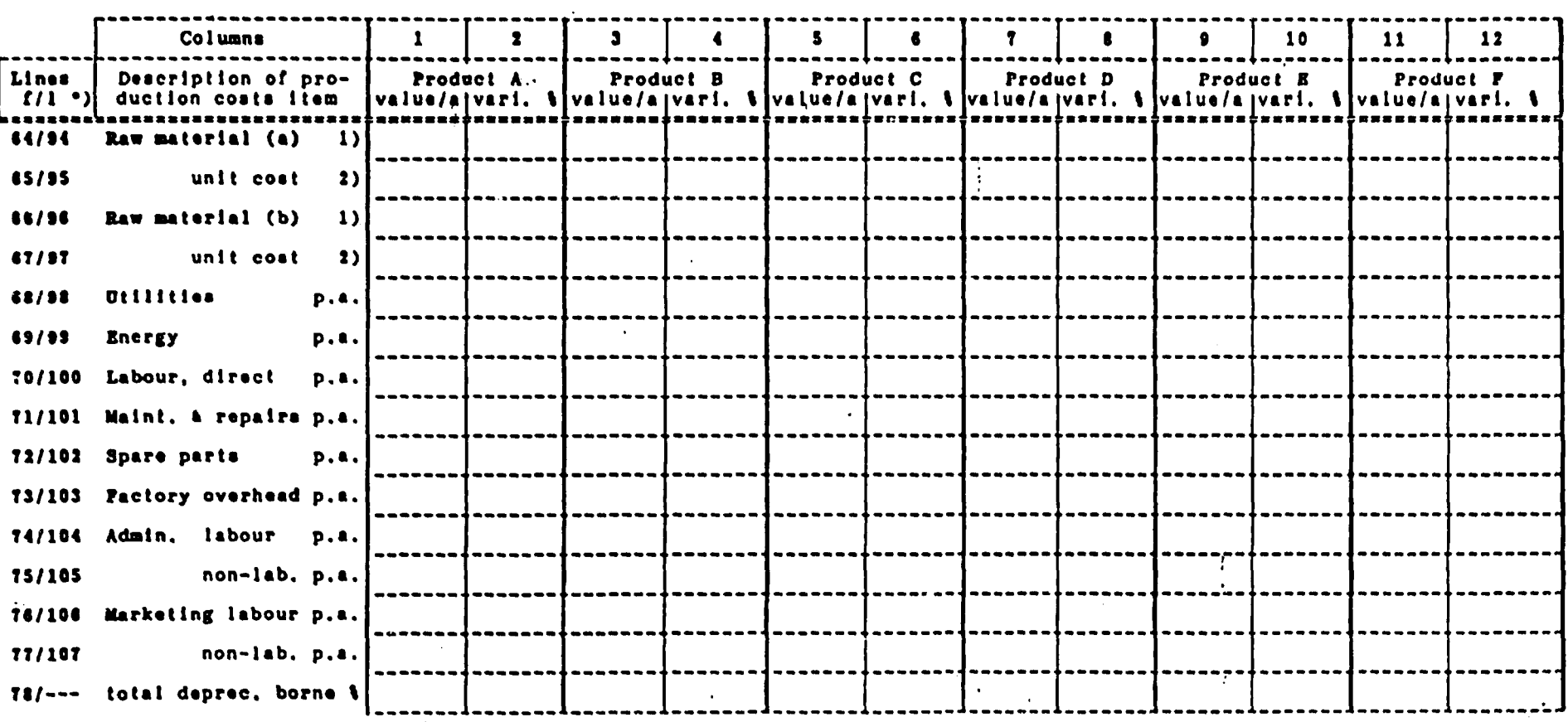

 $\mathbf{r}$ 

 $\overline{\phantom{a}}$ 

1) enter either quantity (units consumed p. a.) or annual costs<br>2) enter "1" if annual costs are entered instead of quantity

\*) mark item(s) applicable

3.4. PRODUCTION AND SALES -  $(f)$  oreign/(1) ocal \*)

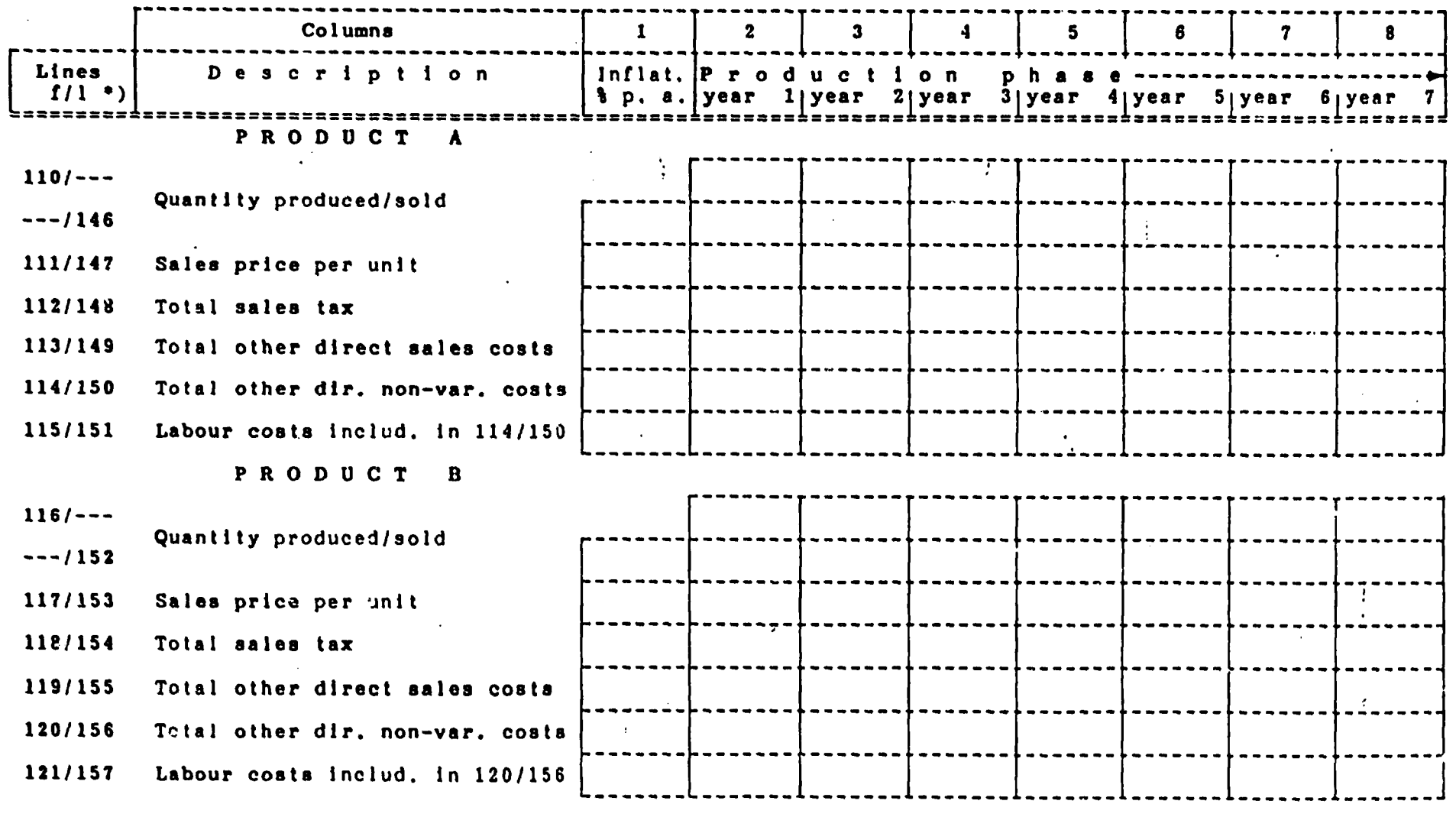

 $\mathcal{L}^{\text{int}}$ 

 $\sim$ 

 $\mathbf{A}^{\text{max}}$  $\mathcal{L}_{\rm{max}}$ 

\*) mark item(s) applicable

 $\mathcal{L}$ 

 $\mathcal{L}^{\mathcal{A}}$ 

### 3.5 WORKING CAPITAL REQUIRSMENTS

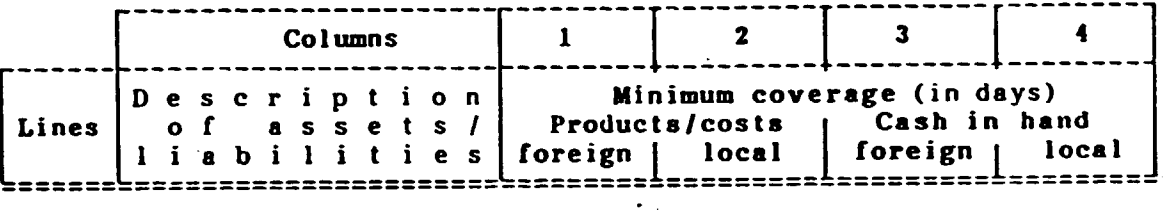

 $\sim 100$ 

 $\sim 10^7$ 

 $\sim 10^{11}$ 

 $\ddot{\phantom{a}}$ 

 $\sim 100$  and  $\sim 100$ 

 $\overline{\phantom{a}}$ 

A S S E T S

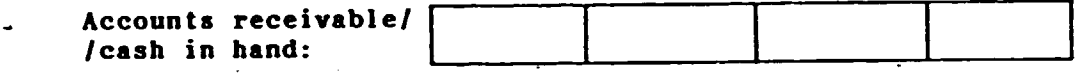

I N v E N T 0 R I E s

 $\sim 10^{-11}$ 

 $\Delta\phi$  and  $\phi$  is a second second second

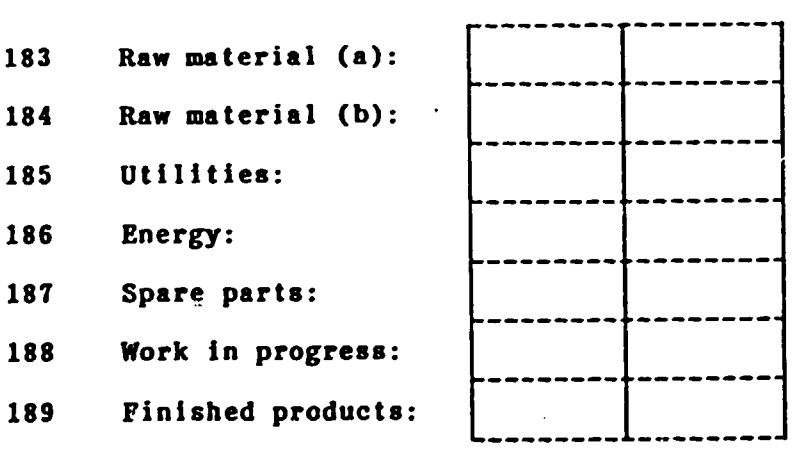

L I A B I L J T I E S

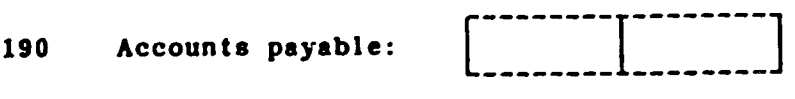

### 3.6 SOURCES OF FINANCE -  $(f)$ oreign/ $(1)$ ocal \*)

Ŷ.

 $\sim 10^{11}$  km

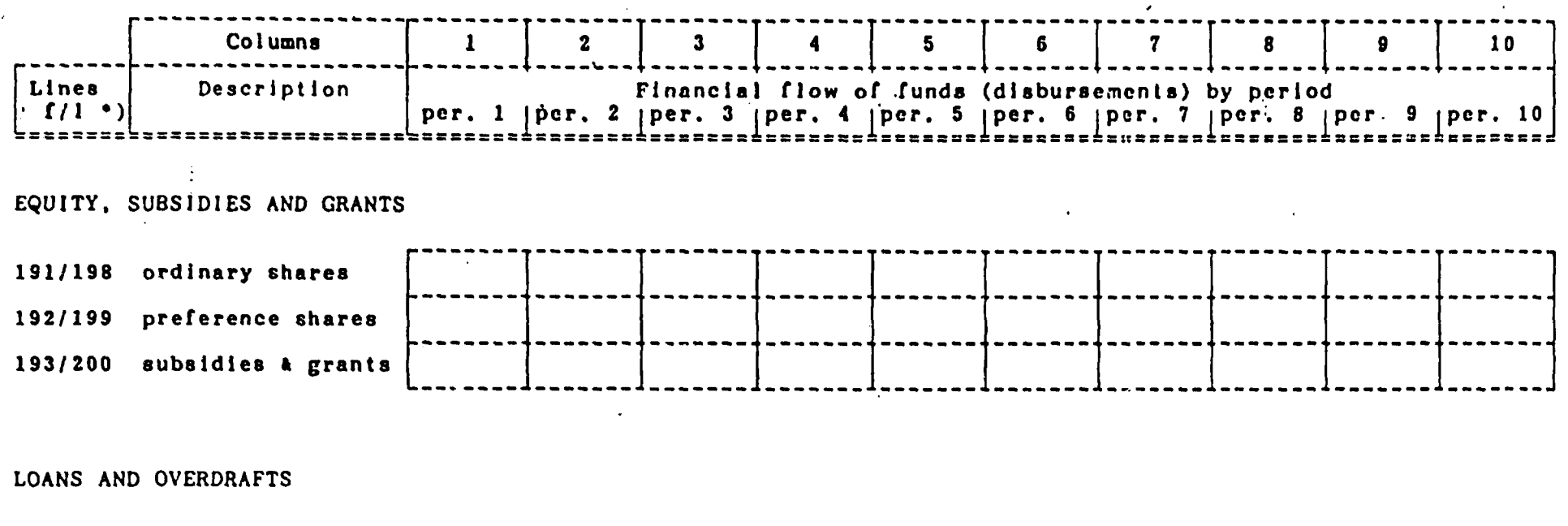

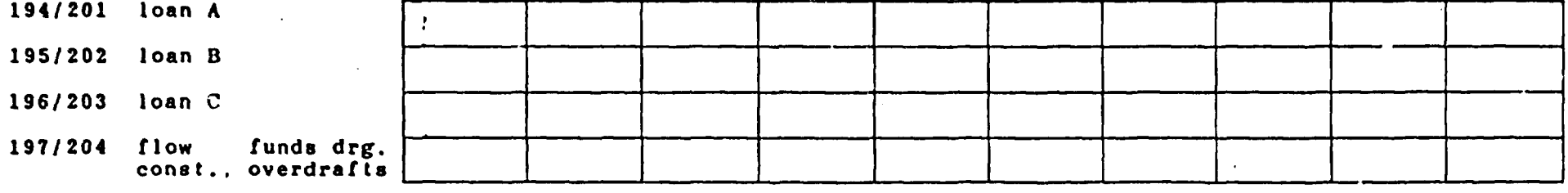

\*) mark item(s) applicable

 $\sim$   $-$ 

### 3.7 INCOME, TAX AND CASHPLOW

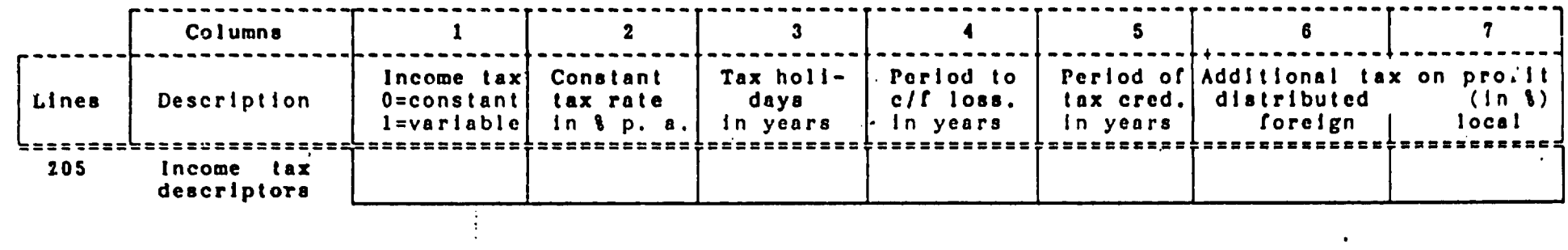

 $\mathcal{L}^{\mathcal{L}}(\mathcal{L}^{\mathcal{L}})$  and  $\mathcal{L}^{\mathcal{L}}(\mathcal{L}^{\mathcal{L}})$  . Then  $\mathcal{L}^{\mathcal{L}}(\mathcal{L}^{\mathcal{L}})$ 

 $\bullet$  ,  $\bullet$  ,  $\bullet$  ,  $\bullet$ 

**Contract Contract** 

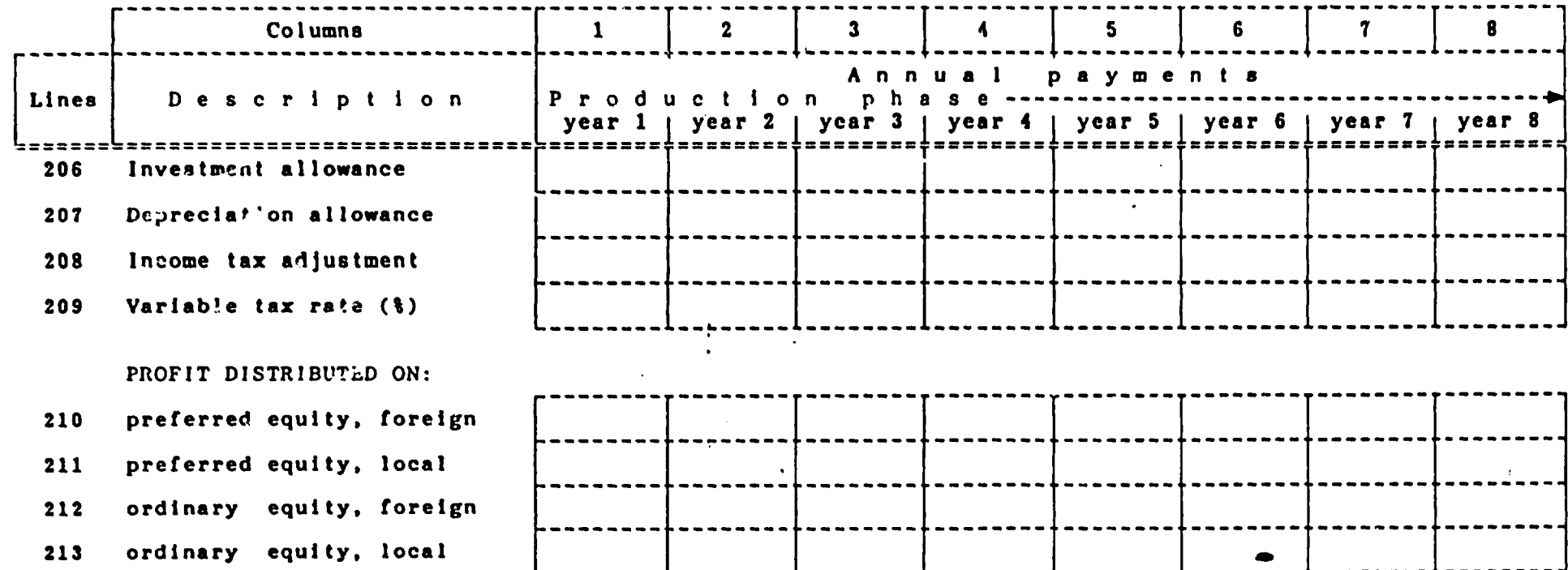

 $\mathcal{L}$ 

### ECONOMIC ANALYSIS

..

### VALUE ADDED APPROACH

 $\bar{z}$ 

 $\mathbf{r}$ 

 $\ddot{\phantom{0}}$ 

 $\bar{\mathcal{A}}$ 

 $\sim 10$ 

 $\sim 1000$ 

 $\bar{z}$ 

 $\sim$   $\sim$ 

#### From:

MANUAL FOR EVALUATION OF INDUSTRIAL PROJECTS

UNIDO, 1080

### Basic criterion of national profitability-value added

Value added, as stated earlier, is the basic criterion for the overall effects of a project on the economy. It represents in a most general way the difference between the output value and the value of inputs purchased from other units.

The evaluation of an investment project is based on net value added. Net value added generated by a project equals value of output, minus value of current material inputs and services purchased from outside the project, minus total investment outlays:

$$
NVA = O - (MI + I)
$$
 (10)

...

.,

where

 $NVA =$  expected net value added generated by a project;

- $0 =$  expected value of the output of a project which is usually the sales revenue;
- $MI =$  expected value of current material inputs and services purchased from outside the project required to obtain the above output;

 $I =$  total investment.

It may be noted that the material inputs of a project include all current materials and services (raw materials, energy, fuel, transport, maintenance etc.) purchased from ·outside the project.

The net value added comprises two major components: wages and salaries, *W*, and social surplus, SS:

$$
NVA = W + SS \tag{11}
$$

Wages and salaries express the level of employment and the average wages of the people employed. The social surplus expresses the earning capacity of a project. It comprises indirect taxes, interest, dividends, insurance and reinsurance charges, rent, royalties, and undistributed profit that is being used by the firm for expansion funds, reserve funds, social welfare funds etc.

Net value added can be measured for any single year or for the entire life of the project.

Net value added for a single year:

$$
NVA = O - (MI + D) \text{ (for that year)}
$$
 (12)

where

 $\overline{L}$  = annual depreciation.

Net value added for a project's whole economic life:

$$
\sum_{t=0}^{n} \cdot \text{NVA} = \sum_{t=0}^{n} O_t - \sum_{t=0}^{n} (M I + I)_t
$$
 (13)

or (which is the same):

$$
\sum_{t=0}^{n} NVA = NVA_0 + NVA_1 + ... + NVA_n
$$
 (14)

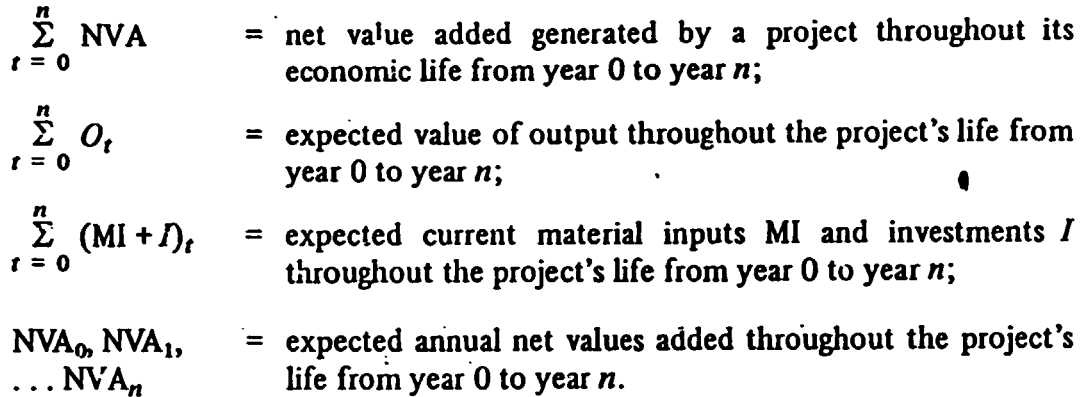

As may easily be seen, formulae 13 and 14 provide a more explicit presentation of formula 10, emphasizing the need to take into consideration all benefits and costs throughout the economic life of a project.

. The net domestic value added produced by a project consists of two parts:

*(a)* Net national value added: that part that is produced and distributed in a country;

*(b)* Repatriated net value added: that part that is produced by a project but repatriated abroad (wages, interest, net profits, dividends, rents, royalties, insurance and reinsurance, or any other foreign payments not included in material inputs).

Investment projects are evaluated in terms of net national value added (NNV A). This value added is the most important index of the contribution of a project to the national economy. All repatriation payments are to be excluded. The formula for finding the net national value added would therefore be as follows:

$$
\sum_{t=0}^{n} NNVA = \sum_{t=0}^{n} O - \sum_{t=0}^{n} (MI + I + RP)
$$
 (15)

where RP is equal to all repatriated payments in respect of this project such as royalties, insurance, rents, interest and net profits of foreign capital as well as wages of expatriate labour.

Any further mention of value added in this Manual refers to net national value added unless otherwise stated. For the sake of brevity, only value added will be used.

The total value added generated by an investment project comprises:

*Jal Direct value added: that produced within a project itself;* 

*.(b) Indirect* value added; additional value added generated by other projects technologically and economically related to a project under consideration. This induced value added would not have been produced if the project in question had not been established.

The evaluation of an investment project should in principle be based on the total value added, both direct and indirect. The procedure for measuring the indirect value added is provided in the section on measuring the indirect effects. If it is too difficult to measure the indirect value added or if its magnitude is negligible and therefore not worth the effort, all calculations of efficiency may be based on direct value added·  $\mathsf{only.}$  .  $\blacksquare$ 

where

Two stages are suggested for the application of the value added criterion: *absolute efficiency test* for screening purposes and *relative efficiency test* for ranking purposes.

### *3.1.l Absolute efficiency test*

(a) *Simple formula.* For small projects with a uniform stream of value added as well as for larger projects at the early stages of project formulation, it is advisable to compile the value added for a normal year manifesting the normal operational conditions of the project. The normal year should be the same as that selected for commercial profitability analysis. . This estimate will provide only a preliminary idea of the benefits of a project to the country. If the result shows positive value added, it is a good sign for proceeding further with the project. On the other hand, if the result is negative, it sounds an early warning and careful thought has to be given before continuing with the project, with particular emphasis being given to those aspects of the economy in the context of which the project is being initiated.

At the same time it might be useful to discern whether the value added estimated for a single year also yields some surplus over the wages for that year. This can be assessed by use of the following fonnula:

$$
E_s = O - (MI + D) > W \tag{16}
$$

where

 $E_s$  = absolute efficiency test of the project in terms of value added surplus over the wages on the basis of data for a normal year;

 $\Omega$ = expected value of normal annual output (usually annual sales revenue);

- $MI =$ expected value of normal annual current material inputs and services purchased from outside the project;
- *D*  = expected depreciation of fixed capital *in* a normal year;

*w*  = expected wages in a normal year.

As can be easily seen, the proposed simple formula is based on net domestic value added. This is recommended since at the early stage there may not be sufficient information regarding repatriated payments. If the project evaluator possesses this information and the repatriations are expected to be of crucial importance, they could easily be introduced in formula 16. If the project being formulated shows such a social surplus, it passes the absolute efficiency test at the early stages of formufation, indicating that it will yield a surplus after meeting its wage obligations.

A more detailed analysis of the project may now be undertaken with some confidence. Even if there is no such surplus, it may not be necessary to abandon the project at this stage, but how to improve it may be considered.

The application of the simple formula for an absolute efficiency test is illustrated by an example of the same hypothetical project considered in the section on commercial profitability (II.A.}. Its data are derived from table 9 and compiled in table  $16.$ 

### TABLE 9. INTEGRATED VALUE ADDED ANALYSIS<sup>a</sup>

(Thousand dinars)

| Item                                                                                                    | Year                   |                        |                     |                                                 |                                       |                                                 |                                      |                       |                                      |                                      |                             |
|----------------------------------------------------------------------------------------------------|------------------------|------------------------|---------------------|-------------------------------------------------|---------------------------------------|-------------------------------------------------|--------------------------------------|-----------------------|--------------------------------------|--------------------------------------|-----------------------------|
|                                                                                                    | $r_{\alpha}$           | $r_{\rm L}$            | $r_{2}$             | $r_{\rm s}$                                     | И.                                    | $t_{\rm s}$                                     | г.                                   | r.,                   |                                      | $t_4-t_9$ $t_{11} - t_{19}$ $t_{20}$ |                             |
| 1. Value of output (table 4, row 4)<br>1.1 Exports (table 4, row 1)<br>Domestically, marketed (import substitution) (table 4, row 1)<br>1.2<br>Domestically marketed (table 4, row 1)<br>1.3 <sub>1</sub><br>Infrastructural services (table 4, row 1)<br>1.4<br>Residual value (table 4, row 3)<br>1.5<br>Others (income from subsidiary activities)<br>1.6                         |                        |                        | 70<br>5<br>60<br>5. | 100<br>10<br>80<br>10                           | 100<br>20<br>$-70$<br>10 <sub>1</sub> | 100<br>20<br>70<br>10 <sup>1</sup>              | 100.<br>25<br>65<br>10               | 100<br>30<br>60<br>10 | 100<br>30 <sub>1</sub><br>60<br>10   | 100<br>30<br>60<br>10                | 120<br>30<br>60<br>10<br>20 |
| 2. Value of material inputs<br>2.1 Investments (table 1, row 6)<br>2.1.1 Imported (table 1, row 6)<br>2.1.2 Domestically procured (table 1, row 6)<br>2.2 Current material inputs (table 5, rows 1.1, 2.1, 3.1)<br>2.2.1 Imported (table 5, rows 1.1.1, 2.1.1)<br>2.2.2 Domestically procured (table 5, rows 1.1.2, 2.1.2, 3.1)<br>2.2.3 Infrastructural services (table 5, row 1.3) | 100<br>100<br>75<br>25 | 100<br>100<br>85<br>15 | 30<br>30<br>8<br>20 | 51<br>51<br>12<br>36<br>$\overline{\mathbf{3}}$ | 51<br>-51<br>12<br>36                 | 51<br>51<br>12<br>36<br>$\overline{\mathbf{3}}$ | 51<br>51<br>12<br>36<br>$\mathbf{3}$ | 51<br>51<br>12<br>36  | 51<br>51<br>12<br>36<br>$\mathbf{3}$ | 51<br>51<br>12<br>36<br>3            | 51<br>51<br>12<br>36<br>3   |
| 3. Net domestic value added $(1-2)$<br>4. Repatriated payments<br>4.1 Wages (table 3, footnote)<br>Profits (dividends) (table 7, row 2.2)<br>4.2 <sub>1</sub><br>Interest (table $7$ , row 1.2.2)<br>4.3<br>Others (royalties, insurance and reinsurance etc.) (table 7, row 3)<br>4.4                                                                                               |                        | $(100)$ $(100)$        | 40<br>15<br>12      | 49<br>16<br>$\mathbf{3}$                        | 49<br>16                              | 49<br>16<br>$\mathbf{3}$<br>y                   | 49<br>15                             | 49<br>15<br>$\cdot$ 5 | 49<br>14<br>8                        | 49<br>10<br>10                       | 69<br>16<br>16              |
| 5. Net national value $\Delta$ dde. $(3-4)$<br>Wages (table 3, row 5 minus repatriated wages)<br>5.1<br>Social surplus $(5-5.1)$<br>5.2                                                                                                    |                        | $(100)$ $(100)$        | 25                  | 33<br>9<br>24                                   | 33<br>9<br>24                         | 33<br>$\frac{9}{24}$                            | 34<br>10<br>24                       | 34<br>10<br>24        | 35<br>11<br>24                       | 39<br>12<br>27                       | 53<br>12<br>41              |

<sup>a</sup>The figures in this table are taken from a hypothetical project used throughout the Manual for illustrative purposes. Tables 1-7 are designed to contain all the data necessary for the completion of table 9. References are made against each item of this table indicating the source of the figures from among tables 1-7. All items are expressed in actual market prices for inputs and outputs and in the official rate of foreign exchange.

 $\bullet$ 

 $\mathcal{L}^{\bullet}$ 

1

 $\ddot{\phantom{a}}$ 

### TABLE 16. ABSOLUfE EFFICIENCY TEST-SIMPLE FORMULA *a*

### (Thousand dinan)

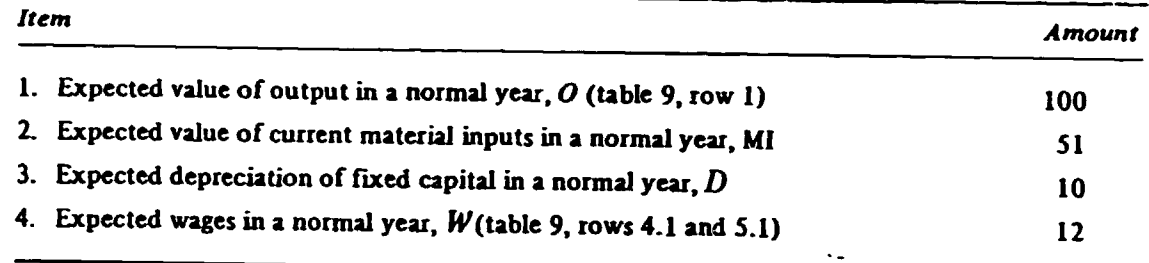

<sup>a</sup>In accord with the approach under commercial profitability, year 5 is selected as a normal year.

*b* As this is the only case in which depreciation is used in national profitability analysis in the Manual, it is not provided in table 9. ·

The absolute efficiency test on the basis of a normal year's data shows that:

$$
E_s = 100 - (51 + 10) > 12
$$
  

$$
E_s = 39 > 12
$$

The project generates in a normal year a social surplus of 27,000 dinars over and above wages and therefore passes the preliminary absolute efficiency test.

(b) *Discounting-/ onnu/a.* The application of this formula is recommended for later siages of project formulation as well as when the stream of the annual values added is not uniform. The evaluation of the total effects of the project during its lifetime on the national economy is done with the help of the SRO. The expected annual values added throughout the project's life are all reduced to one figure by application of the SRD, taking into account the different years of their occurrence.

### *Relative efficiency test*

If several competing projects pass the absolute efficiency test, the project evaluator is faced with the problem of ranking. Ranking cannot be done on the basis of the absolute amount of the value added generated since there are usually limitations with regard to production resources which have to be taken into account.

The ranking of investment projects is possible by applying the relative efficiency test to the analysis of the value added accomplished earlier. For this purpose several decision situations may be identified:

*(a)* In a case in which there are fewer projects and no production resource constraints, all projects that satisfy the absolute efficiency test can be taken;

(b) If there is no clearly pronounced scarce factor or there are several constraints (all important production factors are scarce), the ranking of alternative projects designed to produce the same products should be done by using the absolute efficiency formula. The higher the value added and the surplus of value added over wages, the more useful the project is to the economy;

 $(c)$  There are, however, some well-known scarcities of basic economic resources which the developing countries generally face, such as scarcity of capital, foreign exchange and skilled labour. The occurrence of one scarcity or another, among other things, is closely related to the strategy of socio-economic development and the priorities set up. It may therefore be useful to establish which scarcity would vitally affect the setting up and operation of a project and the economy as a whole. Ranking should be done then by relating the value added produced by the project to *the scarcest factor* in the country. Project ranking under three scarce situations relevant for many countries is illustrated below.

*Project ranking in a situation of capital scarcity.* The objective is to find which projects generate the :.1aximum value added *per unit of capital* invested. This can be assessed by dividing the discounted value added  $P(VA)$ , by the present value of total investment, *P(I)*, both compiled earlier for finding the absolute efficiency of the project:

$$
E_{\rm C} = \frac{P\left(\rm VA\right)}{P\left(\rm I\right)}\tag{22}
$$

The larger the ratio, the more beneficial the project is from the capital point of view; it could therefore be selected in a situation of capital scarcity. In the hypothetical example the discounted value added is 202,300 dinars and the discounted total investment is 238,000 dinars:

$$
E_{\rm C} = \frac{202,300}{238,000} = 0.85
$$

Therefore, a dinar of discounted investment generates 0.85 dinars of value added. This coefficient seems to be very high, but it has a real meaning only when compared with the same coefficients for alternative projects. The higher the ratio, the better the project.

*Project ranking in a situation of foreign-exchange scarcity.* The position here is similar to that of capital scarcity, and the object is to find which project produces

the maximum value added *per unit of net foreign-exclrange cost.* It is obtained by applying the formula  $\ddot{\,}$ 

 $-1 -$ 

$$
E_{\text{FE}} = \frac{P \text{ (VA)}}{P \text{ (FE)}} \tag{23}
$$

P(FE) will be the present value of the net foreign-exchange cost of a project compiled in table 28 of section II.B.4.3., "net foreign-exchange effect". The net foreign-exchange cost is obtained as the difference between · foreign-exchange spending and foreign-exchange earnings (savings) during the lifetime of a project. This formula is applicable only when the foreign-exchange spending exceeds the foreign-exchange earnings of a project. The higher the ratio, the larger is the contribution of value added to the economy per unit of net foreign-exchange cost.

The formula does not apply to the hypothetical project because its foreign-exchange earnings and savings exceed the foreign-exchange spending.

*Project ranking in conditions of the scarcity of skilled labour.* In conditions of scarcity of skilled labour, it is necessary to find the projects generating a maximum value added *per unit cost of skilled labour*. This can be easily determined as follows:

$$
E_{\mathbf{L}} = \frac{P(\mathbf{VA})}{P(L_s)}
$$
 (24)

 $P(L<sub>s</sub>)$  is the present value of all wages, salaries and fringe benefits given to the local and foreign skilled employees, including the portion repatriated abroad. This figure is readily available in table 3, "Manpower requirements". When both skilled and unskilled labour are scarce, the total wage bill along with the fringe benefits should be used in the denominator of the above formula.

The larger the ratio, the greater is the contribution of value added per unit cost of skilled labour; therefore the project is preferable in a situation  $\therefore$  which labour is scarce.

The discounted amount of the wages, salaries and fringe benefits of the local and foreign skilled labour in the hypothetical project was computed as 50,000 dinars. It follows that

$$
E_{\rm L} = \frac{202,300}{50,000} = 4.05
$$

Thus, a dinar of discounted wages, salaries and fringe benefits paid to the skilled labour helps to generate 4.05 dinars of value added. This coefficient should also be compared with respective coefficients for alternative projects. The higher the coefficient, the better the proiect is.

The application of the relative efficiency tests may necessitate certain technical and economic modifications in the project's design. If the foreign exchange is too scarce, the designers may be asked to modify the project by looking for domestic material substitutes, alternative lower-priced imports, increasing exports ·etc. This may lead to a certain relief in a situation of foreign-exchange scarcity. The same may apply to the scarcity of capital and of skilled labour.

### *Distribution effect*

The execution of industrial projects can affect the distribution of value added in two ways. Firstly, it can be distributed differently among the social groups, in which case a group distribution effect is relevant. Secondly, the value added may be allocated differently among the regions of a country-the regionai distribution effect.

It may be pointed out that distribution objectives could be achieved mainly through the fiscal and price policies of a Government. For instance, different taxes and prices levied and charged to diffe.ent social groups and regions are usually used to reach a socially desirable distribution effect or at least to soften social inequalities. In addition, however, it may be of interest to find out how the benefits of an investment project are being distributed among social groups and regions, and whether this distribution pattern is in line with the Government's distribution policy. If not, certain modifications may be made in the expected distribution of the benefits to make it consistent with the objectives· and priorities of the Government.

The procedure of estimating the distribution effect of a project may be carried out in the fallowing steps:

Step 1: Identify the target social groups or regions. Identification of social groups affected by distribution of the project's value added depends on the purpose of assessing the distribution effect. If the development objective is to achieve equality of distribution for social reasons, two social groups may be identified: low-income and high-income groups. The latter group may be broken down further. The line between the two groups should be determined according to the conditions of a country, but usually it cannot reflect too precisely the differences in welfare because of possible fringe benefits. If no other means of identification is possible, unskilled labour may be taken as representative of the low-income group.

An analysis is very important of the distribution of the value added among the different production agents-wage earners, profit earners and the Government. The pattern of distribution of the value added is not only of economic but also of great social significance. It is economically significant because two projects with the same value added will be appraised differently in accordance with the share of wages, on the one hand, and the social surplus on the other. It is socially significant because the same amount of value added could be distributed in different proportions among wage earners. profit earners and the state treasury, with different social and .economic implications. Because of the difficulties that Governments in developing countries often face in establishing an efficient tax system to generate revenue, income in the hands of the Government may be more desirable than income in the hands of the profit earners. .

Similarly, the regions within a country may be divided into less developed and more developed, according to a criterion of *per capita* income level, the achieved level of development of infrastructure or of industry. If the development of a politically sensitive frontier or other area is a government objective, it should also be treated as a Jess developed region irrespective of its *per capita* income level or other criteria. The contract of the contract of the contract of the contract of the contract of the contract of the contract of the contract of the contract of the contract of the contract of the contract of the contract of the

If income distribution among rich and poor within a region is of concern, this could be analysed by breaking down each income group into regional subdivisions or the region concerned into income subdivisions.

The analysis of the distribution effects of an investment project in a developing country has another very important aspect, namely the distribution of the expected net domestic value added between net national value added and repatriations. Net national value added is a crucial aspect of the distribution of the benefits generated by an investment project. It is important to find out how much of the value added remains in a country and will be used within. its boundaries for its benefit and how much will be repatriated abroad.

•

Step 2: Determine net distribution benefit flows to a social group or region. The *net distn"bution benefits* are by definition equal to the difference between the social benefits and social costs brought about by a project. The benefits of a group or region are the benefits received minus any payments made to other groups or regions. The distribution costs are defined as costs caused by a project to a group or region minus any compensating benefits received from another group or region. Thus the analysis records the changes in the gains and losses of different social groups or regions.

The net distribution benefits or gains of a group or region may be identified with the value added of a project above the level the group or region received prior to the establishment of this project. Any fringe benefits, if existing, should increase this gain. In case of low-income groups and wage-earner groups, the gain would probably amount to their wages and salaries, while for profit earners and the Government, it would be represented by net profits, interest, insurance, rent and indirect taxes. It should be pointed out that in case of previously unemployed labour, the total wage bill is considered as a gain; otherwise only the difference between the previous wages and the wages paid by the project is accounted for.

The net distribution benefits accruing to a region may include additional wages and salaries, profits, interest and fringe benefits for workers. If the project causes no reduction in the labour force engaged elsewhere in the region, the total wage bill should be considered as a regional net distribution benefit, since the vacant jobs are taken by immigrants from other regions. In case the project reduces the number of workers employed elsewhere"in the region, only the net increase of wages should be accounted for. Often foreign (normally only skilled) labour is employed by a new project, and only the part of wages and salaries spent in the region concerned should be included in the net distribution benefits. A similar case may arise with profits and interest, part of which may leave the region. Fringe benefits usually take the form of welfare facilities, such as housing, education, health or recreation institutions.

The net distribution benefits to a social group or to a region should be identified and computed in expected actual market prices for a normal year of the project's life.

As pointed out earlier, the project analysis suggested by this Manual is based on net ~aational value added, i.e. all repatriations abroad are excluded. *This* applies to the analysis of the distribution effect, too. The benefits obtained by wage earners do not incluo? the repatriated portion of the wages of expatriate labour. The benefits captured by profit earners exclude the repatriated portion of profits, interest and rent on foreign capital.

Table 24 presents a framework for tracing the net distribution benefits in the case of a social group distribution effect.

The items in table 24 could easily be broken down into low-income and high-income groups to get another aspect of the social group distribution effect.

In case one wants to trace the regional distribution effect, table *25* is a suggested format which may be used to supply the necessary data. It should be pointed out, however, that the items in table 25 represent only a model breakdown of net distribution benefits. Other breakdowns may be used as well, depending on the circumstances.

Table 26 provides a framework for analysis of the distribution of net domestic value added between net national value added (to be used within a eountry) and repatriations abroad (to be used in foreign countries).

### TABLE 24. NET DISTRIBUTION BENEFITS FOR SOCIAL GROUPS

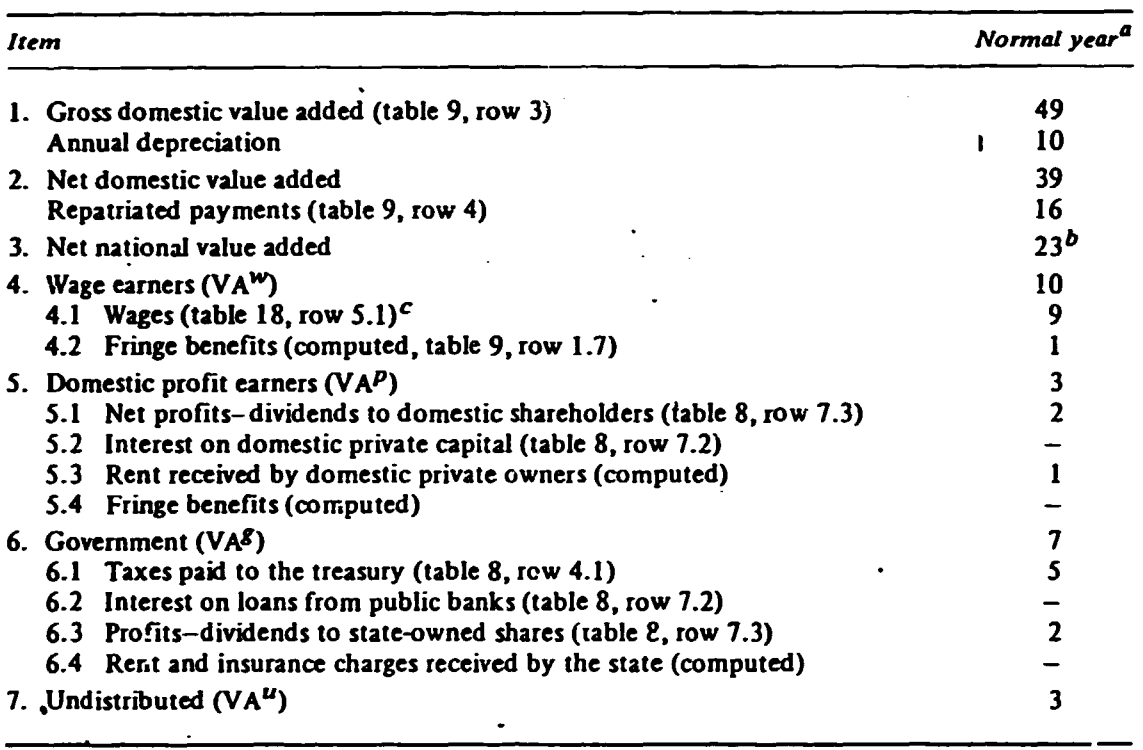

#### *(Thousand dinars)*

 $a$ Year 5 was selected as a normal year.

 $b_{\text{In case of normal year annual depreciation must be deducted.}$ 

 $c_{\text{Excluding}}$  repatriated wages.

### TABLE 25. NET DISTRIBUTION BENEFITS FOR A REGION OF A COUNTRY

- *(Thousand dinars)* 

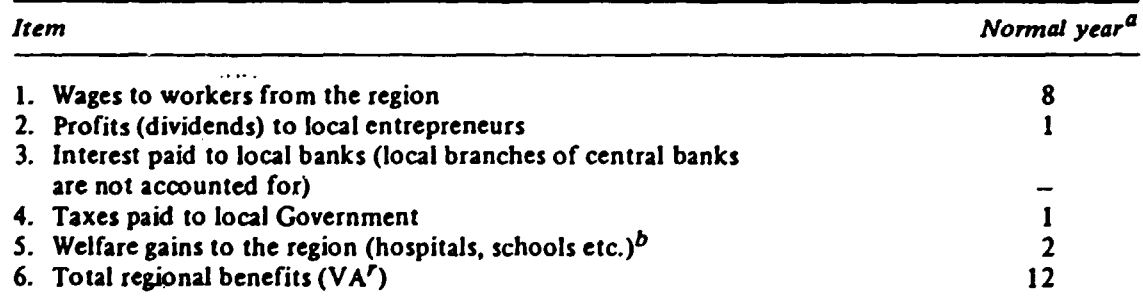

<sup>0</sup> Year S was selected as a normal year.

 **Provided that they are already incorporated in the calculation of NVA.** 

Step 3: Compute the distribution index. The amount of the net distribution benefits accruing to a social group or region (VA<sup>w</sup>· VAP· VA<sup>g</sup>· VA<sup>r</sup>) must now be related to the total net national value added created by a project in a normal year. The distribution index of the wage earners may be detennined as

$$
DB^w = \frac{VA^w}{VA} \tag{42}
$$
## TABLE 26. DISTRIBUTION OF THE NET DOMESTIC VALUE ADDED

(Thousand dinars)

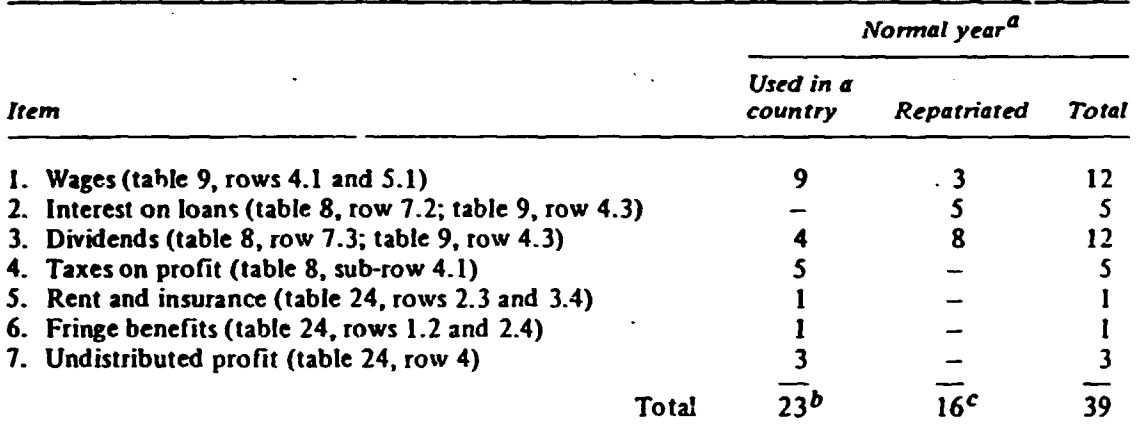

<sup>a</sup>Year 5 was selected as a normal year.

 $<sup>b</sup>$ The figure 23 equals net national value added (table 24, row 3).</sup>

 $c$ The figure 16 equals repatriated payments (table 9, row 4).

- 2

where

•

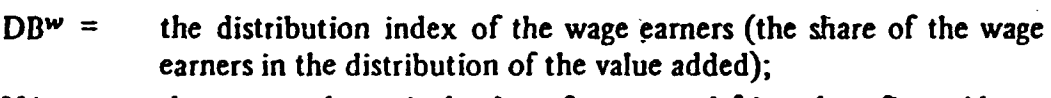

 $V A^{w} =$ the expected nominal value of wages and fringe benefits paid out by a project in a normal year;

 $VA =$ the expected nominal value added created by a project in the same normal year.

If the distribution index of profit earners, the Government or the region is to be determined, the nominator in the above expression would contain  $VA<sup>p</sup>$ , VA $s$  and VA<sup>r</sup>, respectively.

Therefore, the distribution index shows how much of a project's value added is distributed to wage earners, profit earners and the Government, or generally to the social group under consideration. The sum total of the distribution shares of wage earners, profit earners and the Government as well as the share of the undistributed value added should equal one.

The regional distribution index shows how much of the value added generated by a project is distributed to the region. The sum total of the distribution shares of the regions concerned should also equal one.

Table 24 provides the necessary data for computation of the distribution indices by social groups in a hypothetical project:

(a) Distribution index of the wage earners

I

$$
DB^{w} = \frac{VA^{w}}{VA} = \frac{10,000}{23,000} \times 100 = 43.48\%
$$

The wage earners are expected to receive 43.48 per cent of the value added generated by the project in the form of wages and fringe benefits.

$$
DB^{p} = \frac{VA^{p}}{VA} = \frac{3,000}{23,000} \times 100 = 13.04\%
$$

The domestic profit earners are expected to receive 13.04 per cent of the value added generated by the project as dividends, rents and fringe benefits. The repatriated portions of dividends, interest and rents are not accounted for here since the, analysis is based on the net national value added only.

(c) *Distribution index of the Government* 

$$
\therefore \text{ DBs} = \frac{\text{VAs}}{\text{VA}} = \frac{7,000}{23,000} \times 100 = 30.43\%
$$

The Government is expected to receive 30.43 per cent of the value added generated by the project as taxes, dividends to state-owned shares, insurance charges and rents.

(d) *Undistributed value added* 

$$
Undistributed = \frac{VA^u}{VA} = \frac{3,000}{23,000} \times 100 = 13.05\%
$$

A portion of the value added (13.05 per cent) is expected to remain in the firm. It will most likely be used for expansion funds, reserve funds as well as social welfare funds of the firm. The Government will have some control over the use of these funds so that it is done in compliance with the national objectives. The wage earners will undoubtedly benefit from it through the social welfare funds as well as through the expansion funds.

Therefore, the main beneficiaries of the implementation of the project are expected to be the wage earners and the Government. They would capture directly 73.91 per cent of the value added and would also derive the bulk of the benefits through the use of the undistributed value added.

Table 25 provides the data for computation of the regional distribution index:

$$
DB' = \frac{VA'}{VA} = \frac{12,000}{23,000} \times 100 = 52.2\%
$$

The region where the project will be located is expected to be the main beneficiary. It would capture 52.2 per cent of the value added as wages to local workers, profits to local entrepreneurs, taxes to local authorities and welfare gains to the region.

If the Government's objective is to distribute more benefits to the wage earners (to favour a labour-intensive technology), the project with a higher *DBw* may be given a certain priority. If the objective is to promote the development of backward or politically sensitive regions, the project with a higher DB' may be preferred.

The decision-making institution in a developing country usually determines the location of a project prior to its formulation and overall economic evaluation, on certain political, social or other grounds. Nevertheless, the above analysis is useful in supplying arguments either to confirm the decision already taken, to modify it if possible, or to show explicitly the "price" paid by the society for achieving certain non-economic objectives. ·

$$
\frac{\text{RP}}{\text{NDVA}} = \frac{16,000}{39,000} \times 100 = 41.03\%
$$
  

$$
\frac{\text{NNVA}}{\text{NDVA}} = \frac{23,000}{39,000} \times 100 = 58.97\%
$$

Therefore, a considerable portion (41 .03 per cent) of the net domestic value added generated by the project would be repatriated abroad and would lower the net national value added. The project evaluator should bring this fact to the attention of the decision maker, and if the latter finds it too high, special attention should be given to the subject. One may explore possible ways and means of lowering the repatriations by mobilizing domestic sources of capital (loans and equity), re-examining the interest rates requested by foreign financial institutions, renegotiating the terms for foreign repatriations etc.

## *Net f oreign-exchonge effect*

An essential part of the overall economic evaluation of an investment project is the assessment of the effects of its implementation on the foreign-exchange position of a country. This assessment is made in two stages:

- (a) Assessment of the balance of payments effects of a project;
- (b) Assessment of the import substitution effect of a project.

In countries where the shortage of foreign exchange is a key obstacle to economic development, the project's effect on the balance of payments has to be estimated first. In so doing, the present as well as the future balance of payments position should be accounted for since the present balance of payments shortage might be reduced or increased in the years to come. Also, the total effects of the project, direct and indirect, should be taken into consideration.

The analysis of the foreign-exchange effect of an investment project is important not only for countries facing a shortage of foreign exchange, but also for others that now enjoy a surplus balance of payments. The establishment of sophisticated industrial projects adds considerably to the import requirements of multifarious kinds: raw materials, components, replacements, machinery, purchase of know-how, technicians, royalty payments, repatriation of profits and so on. A project may help the country in manufacturing an important item or provide a substitute for an imported commodity, but at the same time it may add new items to the import schedule and impose many payment/repatriation obligations. It is, therefore, useful to make a comprehensive analysis of the effects of an investment project on the balance of dayments.

When estimating the future balance of payments situation, some crucial problems should receive attention:

( $a$ ) The forces shaping the future balance of payments, such as unusually high or low prices for key exports and imports, large capital movements in terms of loans and foreign aid, temporary profitable exports and others;

-------------- - - -- -

- $(c)$  The eventual changes of policy related to the import restrictions;
- (d) Strategic significance of a product;
- (e) Structure of trends of a product's demand in the world market.

The procedure of estimating the net foreign-exchange effect of a project could be carried out in four steps:

·Step ·t: Find Jhe ne! foreign-exchange flows of a project. The assessment of the balance of payments effects of a project entails a systematic and careful analysis of the total inflows and outflows of the project in foreign currency, firstly, for each year of its construction and operation and, secondly, for its total economic life. The effects for each year will be important for the annual balance of payments statement of the . country, and the sum total of the annual effects wili depict the impact of a project on the overall foreign-exchange position of the country for the life span of the project. For this purpose it is important to compile a statement  $\sim$ f all inflows and outflows of foreign exchange of a project.

Table 27 offers a standard format containing the essential items for calculation of the foreign-exchange inflows and outflows of an investment project. It provides a procedure for a liquidity analysis of the project in terms of foreign exchange.

It may be seen from table 27 that the foreign-exchange inflows and outflows include both direct and indirect flows, taking into account not only the flows directly connected with the project but also those in the linked projects. The presence of items related to foreign borrowing and to aid in table 27 indicates that, in fact, the liquidity analysis of a project in terms of foreign exchange is carried out on a yearly basis. The totals of the inflows and outflows for each year need not balance. Since all the inflows and outflows are expressed in foreign exchange, any positive FE, will indicate that a project contributes to the availability of foreign exchange in the country in the year  $t$ , while a negative sign represents the amount by which the country's foreign-exchange availability is reduced by this project.

It should be possible to compile the above table from the data contained in the feasibility. study or compiled earlier for ascertaining the commercial and national profitability of the project. Indirect inflows and outflows are the only new items required for this analysis and will have to be compiled if possible and if worth the effort.

In actual practice, there may be many factors during the economic life of the project which may substantially affect its foreign-exchange inflows and outflows. Bilateral or multilateral trade agreements, devaluation or re-evaluation of currencies, interplay of some abnormal forces of supply and demand of certain important items in particular years either on the domestic or international markets, changes in the import and export policies of the country, inflation and many other factors may have perceptible influence on. the foreign-exchange inflows and outflows of the project. If any such factors are known with a degree of certainty, they would be reflected in the feasibility study, or in data compiled for earlier evaluation exercises. Since these same figures are being used for ascertaining the effects of the project on the balance of payments position of the country, they will be covered appropriately. It would be inconsistent and hazardous to introduce any new elements at this stage of evaluation. All factors that have not been considered thus far should be left to be covered in the sensitivity and probability analysis.

# TABLE 27. FOREIGN-EXCHANGE FLOWS OF A PROJECT */* /

## *(In foreign exchange)*

 $\gamma_{\rm s}$ 

Ĭ.

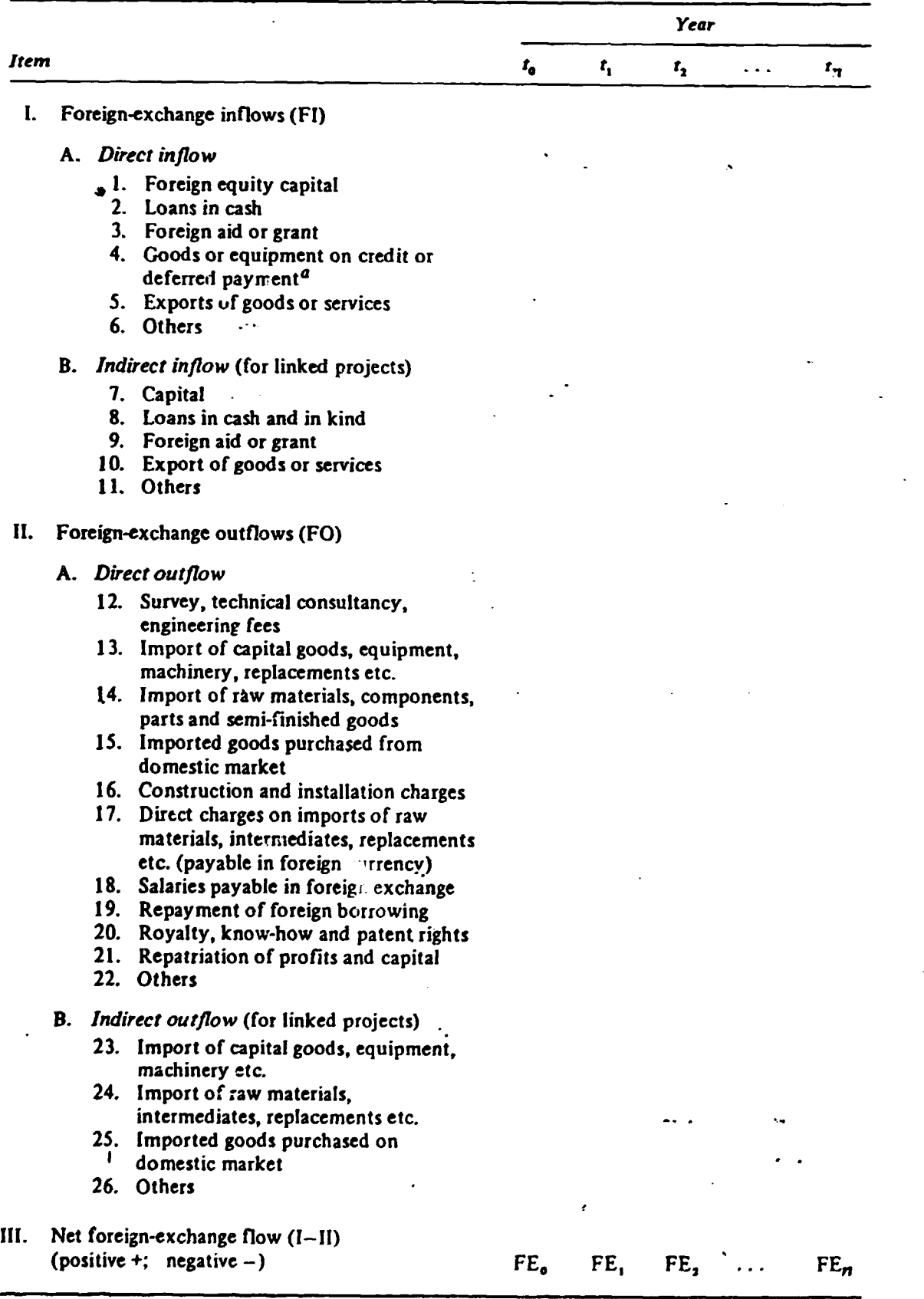

 $a$ Not incorporated in cash loans.

 $\int$  is

÷,

If two or more projects are to be compared on the basis of the net foreignexchange flows, all the  $(FI - FO)_r$  should be multiplied by the respective discount factors to arrive at their present value, a single magnitude as a criterion for evaluation: Thus,

$$
P(FE) = \sum_{t=0}^{n} (FI - FO)_t a_t
$$
 (43)

where

- $P(FE)$  = present value of the total net foreign-exchange flow over the whole life of a project from year  $0$  to year  $n$ ;
- Fl*1* = foreign-exchange inflow of a project in the year *t;*
- FO<sub>1</sub> = foreign-exchange outflow of a project in the year  $t$ ;

*a,* = discount factor in the year *t.* 

The present value of the net foreign-exchange flow over the whole economic life . of a project could be a significant figure. It measures the project's net contribution to, or drain of, the foreign exchange of the country over this period. Other things being equal, the project with the largest net foreign-exchange flow will be considered for selection.

Step 2: Determine the impact of a set of projects on the national balance of payments. For the purpose of balance of payments planning and its relationship with an industrial complex or an investment programme, one further step in the analysis may be desirable. It consists of tracing the impact of a set of projects on the balance of payments situation of a country. Table 27 provides the foreign-exchange flows·for each year of the life of a project and on this basis the total net foreign-exchange flow for each constituent project is computed. The annual figures for each project are summed up to obtain the annual net balance of payments effects of a set of projects. These figures are added to (deducted from) the national balance of payments surplus (deficit) prior to implementing this set of projects, to come to an expected residual (surplus or deficit) in the balance of payments after their implementation. The net impact of a set of projects on the balance of payments is presented in table 28.

The evaluation presented in table 28 should be carried out only at the level of an industrial complex or an investment programme and if the required data are available.

For individual projects, which are not ah. integral part of an industrial complex, or for an investment programme, step 2 of the analysis is not needed. The net foreign-exchange flow computed under step 1 above is actually the net impact of a project (positive or negative) on the national balance of payments. The project analyst should then proceed directly to the computation of the import substitution effect of a project.

Step  $3$ : Compute the import substitution effect of a project. The import substitution effect measures the estimated savings in foreign exchange owing to the curtailment of imports of the items the production of which has been taken up by the project. This effect is calculated at the c.i.f. value of the quantity of previously imported (or would·be imported) items which will now be produced by this project and supplied to the domestic market.

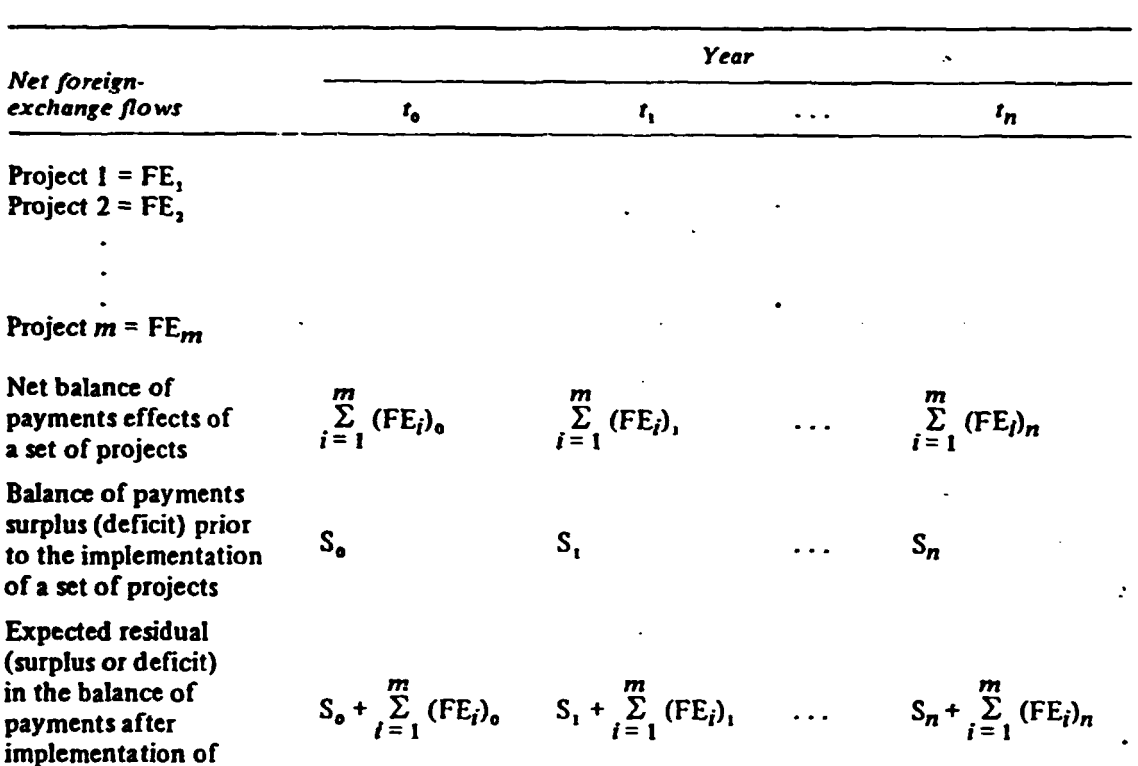

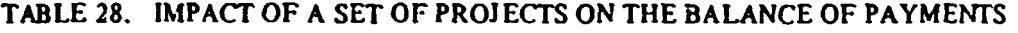

- 17-

 $\Delta \phi$ 

•

•

*(In foreign exchange)* 

Step 4: Compute the net foreign-exchange effect of a project. The net foreign exchange of a project includes the net foreign-exchange flow computed under step l and the import-substitution effect computed under step 3 above. The computation is shown in table 29.

the set of projects

In the case of commodities in large demand in the country, using the analysis in table 29 a negative foreign-exchange flow of a project during its whole economic life may even be converted into a positive figure of net foreign-exchange effects. This would be indicative of the import-substitution effect of the project.

## TABLE 29. NET FOREIGN-EXCHANGE EFFECT OF A PROJECT *(In foreign exchange)*

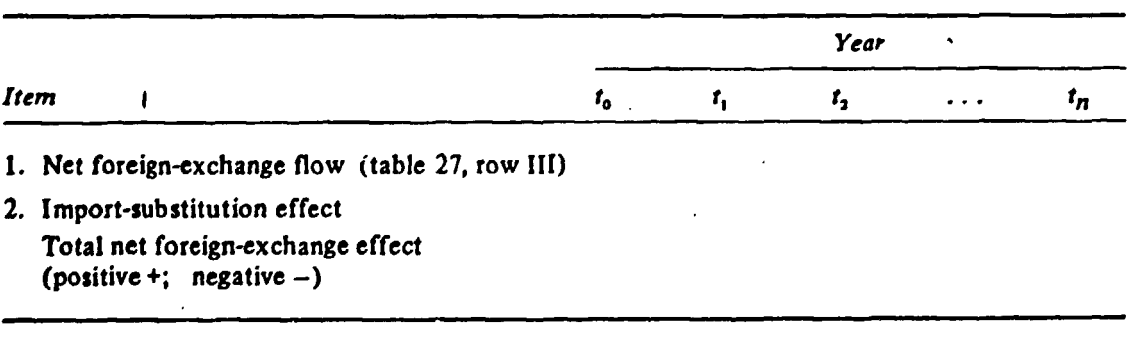

 $\boldsymbol{\dot{\gamma}}$ 

INTRODUCTION

..

..

 $\frac{1}{4}$ 

TO

FINANCIAL ANALYSIS

#### INTRODUCTION

## TO

## FINANCIAL ANALYSIS

We will illustrate the kinds of accounts that arc appropriate for the financial analysis of a processing enterprise that is a part of an agricultural project with examples adapted from the sugar mill included in the South Nyanza Sugar Project in Kenya. We will reproduce the figures for selected years; the original accounts were projected for sixteen years.

The overall South Nyanza project included establishment of a nucleus sugarcane plantation: development of a network of small farmers, *or*  outgrowers. who would supply additional cane; and a processing component-a sugar mill initially capable of crushing 60,000 tons of cane a year, 90,000 tons of cane after later expansion. The accounts presented contain all the clements necessary for analysis of much simpler enter· prises but are also complex enough to be useful as a pattern to be adapted by those with specialized knowledge of financial analysis.

For an agriculturally based industry included in a project, three basic financial statements should be prepared: balance sheets, income state· ments, and sourccs·and·uses·of.funds statements. If the project repre· sents an expansion of an existing facility, then these accounts should include historical information for, say, about five years previous to the beginning of the project. Both for enterprises that arc to be expanded and • new enterprises. these statements would be projected over the life of the project.

The balance sheets give a view of the assets and liabilities of the processing enterprise at the end of each accounting period, which is usually a year-a kind of still photograph of the linancial state of the enterprise at a given moment. The income statements summarize the revenues and expenses of the enterprise during each accounting period and give a kind of cinematic picture of activities over time. The sourcesand-uses-of-funds statements are a summary of the financial transactions taking place during each accounting period. In essence, they con· vert the income statement to a cash (or funds) basis. They highlight large transactions, such as the purchase of assets and creation of new obligations (both debt and equity). that appear as changes in the balance sheets for the opening and closing of each period.

On the basis of these financial statements, the preject analyst can form

a judgment about the efficiency of current operations and about how efficient proposed new facilities arc likely to be. He can aiscss the returns to investors if the project ls to be financed by private funds or by account· able public enterprises. The statements mny rcvcnl losses that will have to be made up through a subsidy If the enterprise ls to remain financially solvent; from them the analyst can examine the creditworthiness and liquidity of the enterprise during the project life as a basis for arranging its financing. In general, the project analyst will make use of three sets of ratios, which are derived from the financial statements and which give him insight to help form his financial judgments-efficiency ratios, income ratios, and creditworthiness ratios.

The financial data essential to analyze any new project are, of course, based on incremental expenses and revenues. The South Nyanza example for our discussion was a new project, and virtually the whole sugar mill was incremental. (There were a few existing assets.) Many projects, however, will entail expansion of existing facilities. In these instances, the analysis centers on incremental growth in the parent enterprise, the situation with and without the expansion that the parent enterprise will carry out. Costs and revenues that would be realized by the parententerprise whether or not a particular project is undertaken are not considered in the estimate of the incremental contribution. On the one hand, the potential future effects of a proposed project must be isolated from the overall accounts of the parent enterprise. On the other hand, the project analyst will be concerned not only with the financial dimensions of a proposed expansion alone. He must also be satisfied that the parent enterprise is financially able to carry out the expansion, and that may require projecting financial statements for the enterprise as a whole, Including the cxpauslon envisioned by the project.

Accounts arc kept for operating entities rather than for the persons who own, manage, or are otherwise employed by them. The enterprise represents a group of resources subject to common control. In financial analysis, it is the operating entity that is viewed as controlling the resources and receiving the income. The entity is, in turn, owned by its proprietors or shareholders. The management of the enterprise acts on behalf of the owners, whether private or government.

Accounts for operating enterprises are kept on an accrual basis. That is, revenues are recorded in financial statements for the period in which they are earned, and expenses are recorded in the period inc••rred, regardless of when the corresponding cash transactions took place. In contrast, cash accounting shows transactions only when cash payments are actually made. Governments generally keep their accounts on a cash basis, as do some small businesses. Public sector enterprises, however, normally follow the accrual principle because it is more useful for managerial decisionmaking.

The most common and generalized categories of items included in the accounts of the South Nyanza project appear In *i1allc* type In the text *o(*  this chapter. If the analyst takes the italicized items and the illustrative

 $\blacksquare$ 

'

tables as a general pattern and adapts them to the particular project he is working on, he will arrive at a satisfactory account for most simple processing enterprises. Conceptual errors would probably be limited and have little effect on the overall project investment decision, although the analyst may wish to verify his projected financial statements by consulting an accountant. Consultation with a financial analyst early in project preparation will probably be necessary when the financial statements for the processing plant become more complex.

## **Balance Sheet**

 $\cdot$ 

The most well-known financial statement is the balance sheet. It is a snapshot of an enterprise at a particular point of time. In the South Nyanza example in table 5-1, the assets of the sugar mill are listed above and its liabilities and equity below. Assets and liabilities are listed according to the U.S. convention of showing the most liquid, or current, first and then progressing through less and less liquid forms to end with fixed assets and long-term liabilities. British usage shows the least liquid first.

#### T.h.: 5-1. Balance Sheets, Factory Capacity ot >0.000 Tons, South Nyanza Sugar Company, South Nyanza Sugar Project, Kenya (thousands of KSh, constant 1977 prices)

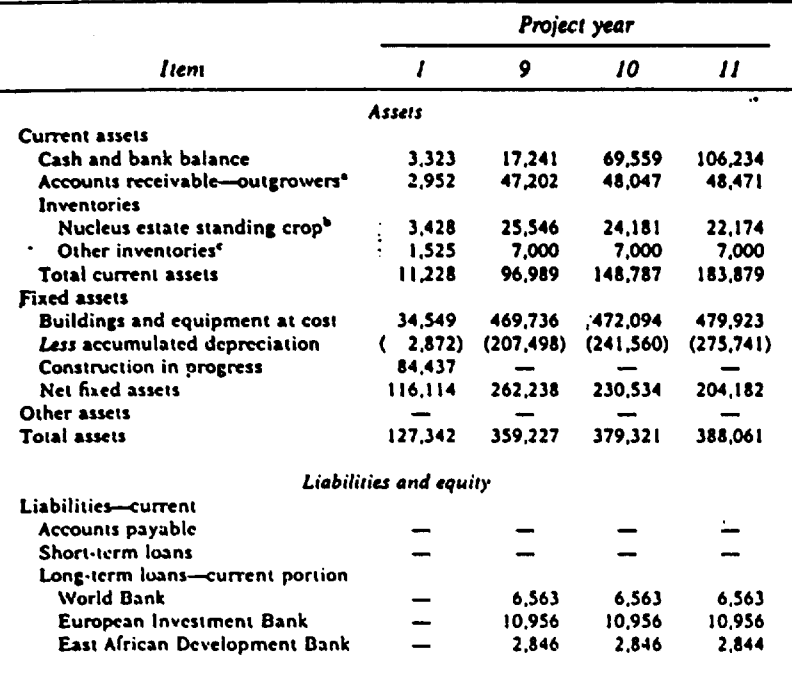

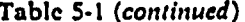

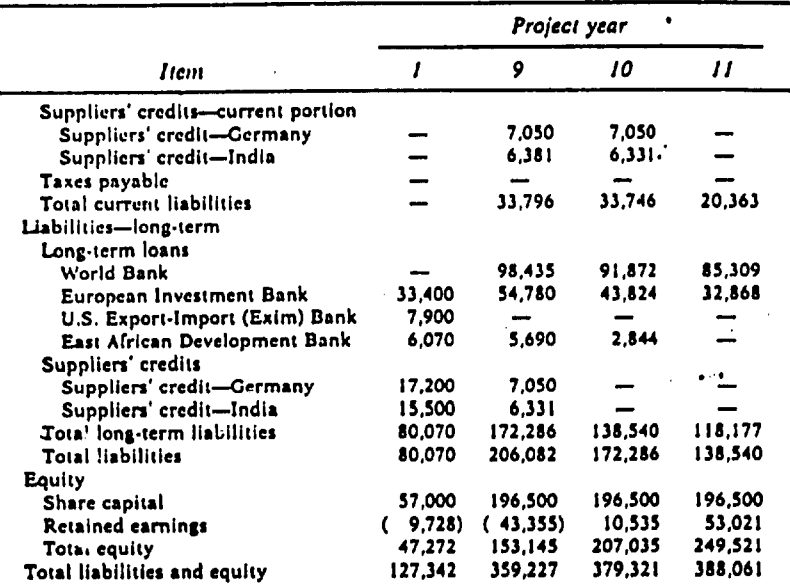

KSh Kenyan shillings.

Note: Parentheses indicate negative numbers.

Source: Adapted from World Bank, "Kenya: Appraisal of the South Nyanza Sugar Project," 1418-KE (Washington, D.C., 1977; restricted circulation), annex 20, table 12.

a. Represents the net value of services and inputs provided to outgrowers (small farmers), including company overhead cost allocated to outgrowers.

b. Includes investment in sugarcane (current value less production cost of sugarcane; excludes value of land).

c. Includes spare parts, tools, and operating materials.

working through to the most current. (Also, if assets and liabilities are listed in parallel columns instead of at the top and bottom of a page, U.S. custom is to show assets on the left-hand side, whereas British usage is to put the liabilities on the left.) Assets and liabilities plus equity are defined so that they must always be equal. Thus we have the identity: assets = liabilities + owners' equity. Assets must be owned by the enterprise and be of measurable value. There are three principal kinds of assets: current, fixed, and other. Current assets consist of cash, including checking accounts in a bank; accounts receivable, which are amounts owed to the firm by customers and are expected to be converted into cash in the reasonably near future, usually in less than a year; and inventories intended for rather prompt sale. In the South Nyanza example, the standing crop of sugarcane on the nucleus plantation is treated as an inventory. Fixed assets include durable goods of relatively long life to be used by the enterprise in production of goods and services rather than to be held for sale. Property, plant and equipment, and land are the most common fixed assets. Often, as in the South Nyanza example, buildings

#### Table 5-2. Income Statements, Factory Capacity of 90,000 Tons, South Nyanza Sugar Company (thousands of KSh, constant 1977 prices)

ž.

÷

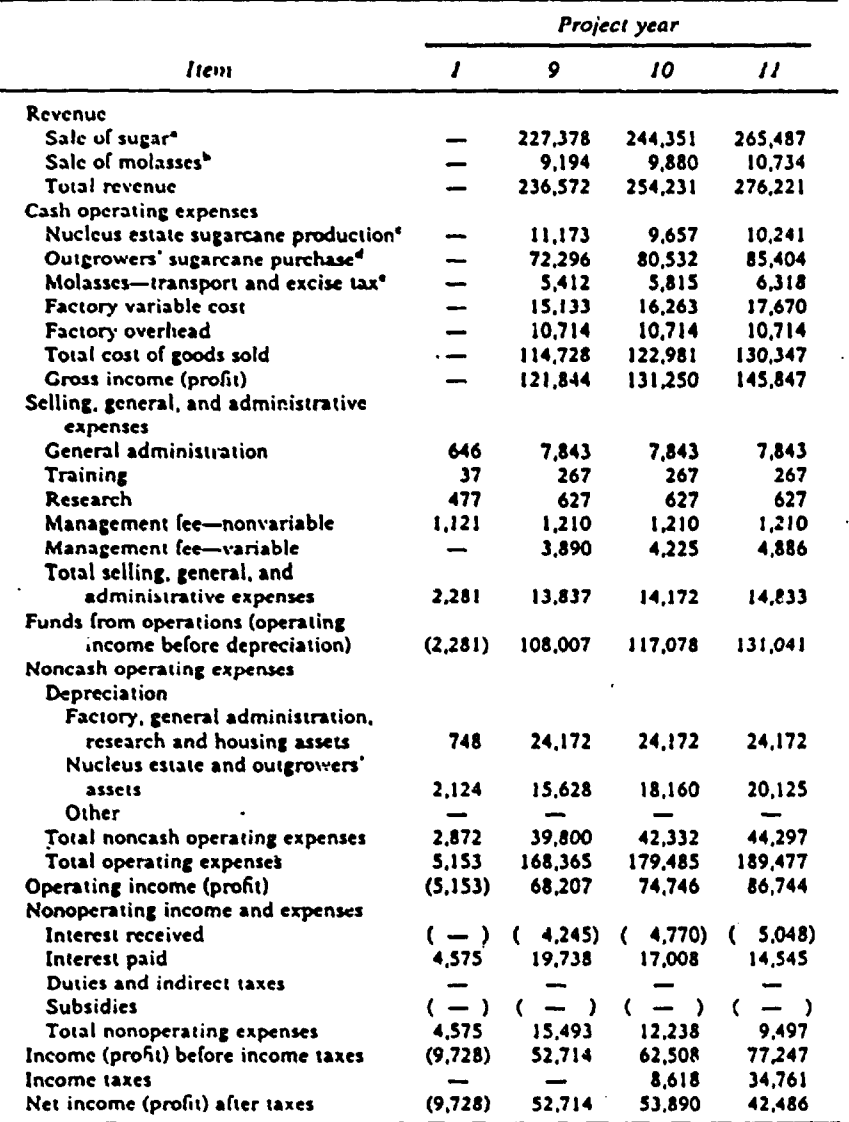

Source: Game as table 5-1 (annex 20, table 11).

a. Valued at KSh3,050 per ton.

b. Valued at KSh350 per ton f.o.b. Mombasa.

c. Represents total cost of production of sugarcane on the nucleus estate.

d. Value of sugarcane purchased from outgrowers at KSh155 per ton.

e. Includes excise tax of KSh6 per ton and transport charges of KSh10 per ton from factory to dockside in Mombasa.

and equipment at cost are shown at their original cost, and then the accumulated depreciation allowances are deducted. Land, by convention. is never depreciated. In the South Nyanza example, construction in progress is shown separately as a fixed asset. A third kind of asset, called simply other assets, is not needed in the South Nyanza balance sheet. This category would include investments in other companies or long-term securities; deferred expenses, such as start-up expenses for a new project. to be charged over several accounting periods; intangible assets such as patents and trademarks that have no physical existence but are of value to the enterprise: and miscellaneous additional assets peculiar to particular types of enterprises.

3

Liabilities are the claims against the assets of the enterprise that creditors hold-in other words, the outstanding debts of the enterprise. There are two principal kinds. Current liabilities comprise debts falling due within a year, such as accounts payable, short-term loans, and the current portion of long-term loans and suppliers' credits that must be paid within the coming accounting period. Taxes payable but not yet paid are also a current liability. Long-term liabilities are the debts that become payable after one year from the date of the balance sheet. They may consist of medium- and long-term loans and suppliers' credits.

Owners' equity consists of claims against the assets of the enterprise by its owners-in other words, what is left after all liabilities have been deducted from total assets. In the case of public sector enterprises, the owner is generally the government, although some public sector firms may have nongovernment shareholders. Owner's equity generally takes the form of share capital paid in by owners of the enterprise and retained earnings ("reserves" in British usage). Various other kinds of reserves may also appear under equity that do not fit precisely into the description of capital and retained earnings.

Income Statement

The income statement is a financial report that summarizes the revenues and expenses of an enterprise during the accounting period. It is thus a statement that shows the results of the operation of the enterprise during the period. Net income, or profit, is what is left after expenses incurred in production of the goods and services delivered have been deducted from the revenues earned on the sale of these goods and services. In other words, income (profit) = revenues  $-$  expenses. Thus, in the South Nyanza example in table 5-2, the net income is the sales revenue less all expenses.

Revenue in most processing enterprises will come from sales of goods and services-in the South Nyanza example, sugar and molasses. Sales are shown net of sales discounts, returned goods, and sales taxes.

The cash operating expenses list all the cash expenditures incurred to

produce the output, important among these are expenditures for labor (which in the South Nyanza example is included in factory variable cost) and for raw materials, in this case largely sugarcane purchased from outgrowers. Subtracting these direct costs incurred in the production of the goods sold from the revenue gives the gross income (or gross profit).

Selling, general, and administrative expenses are shown next. These include a number of overhead items-in the South Nyanza example. general administration, training, research, and the management fee to be paid the firm that will operate the sugar mill. Maintenance costs are often included as a separate entry in this category.

We now reach the funds from operations, also called the operating income before depreciation. This is the net benefit or eash flow of the enterprise that arises from operations. If the account is built on an incremental basis, it is the incremental net benefit from operations. (It is not the incremental net benefit or eash flow for the enterprise as a whole during each year over the life of the project, since we must deduct the investment costs that come from the sources-and-uses-of-funds statement discussed in the next section. This expense is shown as depreciation in the income statement. See the last section of this chapter, on financial rate of return.) Funds from operations are sometimes also called the internally generated funds. Funds from operations becomes the first element in the sources-and-uses-of-funds statement and is also the basis for transferring the net benefits of the enterprise to the summary project accounts from which the estimated economic return of the project is derived. Before this is done, however, any element in the revenues, cash operating expenses, and selling, general, and administrative expenses that is a direct transfer payment or that has an economic value different from its market price must be omitted or revalued.

Next we list the noncash operating expenses, of which the primary element is *depreciation*. In accounting, depreciation refers to the process of allocating a portion of the original cost of a fixed asset to each accounting period so that the value is gradually used up, or written off, during the course of the useful life of the asset. Allowance may be made for the resale value of the fixed asset-its residual value-at the end of its useful life to the enterprise. The most common depreciation method is "straight-line depreciation," which allocates an equal portion of the value of the fixed asset to each accounting period; in contrast, various methods of accelerated depreciation allocate more of the depreciation to earlier accounting periods than to later. The principal other noncash operating expense is amortization, the gradual writing off of intangible assets such as royalties or patents.

Deducting the noncash operating expenses gives us operating income (or operating profit), also called the profit before interest and taxes.

Nonoperating income and expense are subtracted next. When an enterprise will receive interest payments, as is the case of the South Nyanza example, it is convenient to include interest received at this point, so that all interest transactions will appear at one point in the income state• ment. Interest received is thus shown as a "negative expense." In most enterprises, interest paid is among the most important nonoperating income and expense items. Duties and indirect taxes are also included among the nononerating income and expenses unless they have been allowed for elsewhere. Duties, for instance, may appropriately be included among the expenses. In the South Nyanza example, duties on imported machinery were included in the purchase price of the machinery and thus were not shown separately under this entry. Indirect taxes also may not appear separately in income statements. In the South Nyanza example, we noted earlier that sales taxes were deducted before entering the sale revenues in accord with normal practice. In effect, the enterprise is simply acting on behalf of the government when it collects a sales tax, and the amount of the tax does not enter the income statement. In the South Nyanza example, the excise tax on molasses also was not shown separately but is properly included as part of the expenses. Among the indirect taxes that might be shown are franchise taxes and a value added tax+a tax levied as a proportion of the increased value generated at each stage in the processing and handling of a product up to the final sale. Finally appear subsidies. Again, subsidies may not appear at this point in the income statement. They may be incorporated elsewhere (for example, in the price that an enterprise pays for a subsidized input), or they may be shown as a revenue (as in the case of export incentive payments).

Thus we reach income (profit) before income taxes. Now, deducting the income taxes, we obtain the final entry, the net income (profit) after taxes. This is the return to the owners of the enterprise and is available either for distribution to them or for reinvestment in the enterprise.

Financial accounts must be linked to all other accounts. As the accountants put it, accounts must be "articulated." We noted that the funds from operations in the income statement becomes the first element in the sources-and-uses-of-funds statement. The income statement is also a bridge between successive balance sheets. The net income, after payment of dividends to shareholders, is transferred to the balance sheet as retained earnings and thereby increases the owners' equity. To trace this transaction, a reconciliation statement, such as a retained earnings statement, would be required to show any distribution of earnings as dividends before the retained earnings are added to the owners' equity in the balance sheet. In the South Nyanza example, it was assumed that all earnings would be retained by the enterprise throughout the sixteen years for which the projected accounts were prepared. Looking at years 9 and 10 reproduced in tables 5-1 and 5-2, we can see the articulation between the balance sheet and the income statement. The net income in year 10 given in the income statement in table 5-2 is KSh53,890 thousand. Adding this amount to the retained earnings at the end of year 9, shown in the projected balance sheets in table 5-1 to be  $-KSh43,355$ thousand, gives a retained earnings in year 10 of KSh10,535 thousand  $(-43,355 + 53,890 = 10,535)$ . Table 5-3 shows projected retained earnings statements for the South Nyanza example. Reconciliation accounts

Table 5-3. Retained Earnings Statements, Factory Capacity of 90,000 Tons, South Nyanza Sugar Company (thousands of KSh, constant 1977 prices)

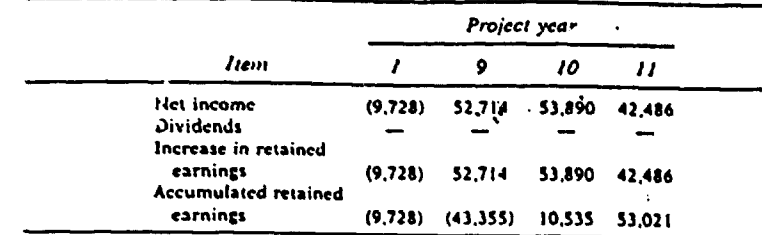

Source: Same as table 5-2.

Č,

are uncommon for government-owned operating entities that retain all earnings in the enterprise.

## Sources-and-Uses-of-Funds Statement

The sources-and-uses-of-funds statement highlights the movements of investment funds over the life of the project. It is a vehicle for measuring the total flow of financial resources into and out of an enterprise during an accounting period and for projecting this total flow into the future. The sources-and-uses-of-funds statement is also called the sources-andapplications-of-funds statement, the funds statement, the statement of change in working capital, or sometimes simply the cash flow, since the flow of funds is reflected in the final analysis by changes in the cash position of an enterprise. This accounting definition of cash flow, however, differs from that used in project analysis to measure the return on the resources engaged in the project.

The most common sources of funds are outlined in the first part of table 5-4. The first of these is funds from operations (or the operating income before depreciation). When the accounts are laid out following the pattern given here, this can be taken directly from the income statement as illustrated in the South Nyanza example. Often, however, the funds from operations does not show as a separate item in a set of accounts and will have to be constructed by adding depreciation and other noncash charges back to the operating income.

To the funds from operations are added the increase in equity, the long-term loans received, and the increase (decrease) in short-term loans. In the South Nyanza example, equity and loans come from a wide variety of sources. The government of Kenya contributes part of the equity financing that, in turn, it is to obtain from the proceeds of a World Bank loan, and part of the equity comes from a private firm. Long-term loans come from a variety of international financing institutions and from suppliers' credits. The capital structure of the firm is such that it does not need short-term loans in the years we have chosen as illustrative examples.

but in many agricultural processing enterprises short-term loans would be needed to enable the enterprise to carry inventories of raw materials purchased at harvest time and stocks of processed goods that will be sold during the year.  $\cdot$ 

Interest received is the hext source of funds; in the South Nyanza example, it comes from short-term loans made to outgrowers. The increase (decrease) in accounts payable and other short-term liabilities (except current portion of long-term loans received) follows. An enterprise might obtain part of its funds by increasing the amounts purchased on terms from its suppliers or by postponing payment to its suppliers. If it reduces the amount purchased on terms or the average time it takes to pay its suppliers from one year to the next, this would cause a decrease in accounts payable and a reduction of the funds available. Because we are looking, in general, at an expanding firm that will be increasing its accounts payable in the normal course of widening the scope of operations under the project, an increase in accounts payable will usually be found in the sources-and-uses-of-funds statement. When a decrease occurs, however, it is convenient to enter it as a "negative source" in the accounts rather than as an additional line among the uses of funds. In some agricultural projects, the processing enterprise may be expected to operate at a loss to increase the income of farmers. If so, the firm may expect direct subsidies to be one source of its funds.

Among the major uses of funds (second part of table 5-4) in the projected sources-and-uses-of-funds statements for a project with an expanding processing enterprise will likely be the increase (decrease) in gross fixed assets. This item shows the investment in fixed assets during each year; in the South Nyanza example, this is principally investment in new milling capacity. In other cases an enterprise may decrease fixed assets by selling them. If this transaction exceeds the purchase of fixed assets, the net result would most easily be shown as a "negative use" among the uses of funds rather than as a separate entry for the proceeds from the sales of fixed assets among the sources of funds.

A major item in the projected sources-and-uses-of-funds statements for an enterprise included in an agricultural project will most likely be repayment of long-term loans. (Recall that among the sources of funds shown is the increase or decrease in short-term loans. Since this is shown on a net basis, there is no need for a separate entry among the uses of funds for repayment of short-term loans.) Only the principal repayment is included under the repayment of long-term loans. Interest payments on long-term loans and interest payments on short-term loans are segregated and shown separately. (In the South Nyanza example, the analyst assumed that the repayment of the short-term loans, shown as a decrease In short-term loans among the sources of funds, would be made at the very beginning of the accounting period; hence, there is no short-term interest shown in the account for year 9.) An enterprise that has borrowed for expansion, such as the South Nyanza Sugar Company, may have to pay loan commitment fees for undisbursed amounts of loans that have been made to it.

The increase (decrease) in inventories shows the change in the inventory position of the enterprise. Because most projected accounts are for expanding enterprises, it is likely that this entry will reflect an increase in nventories: the entry is therefore included among the uses of funds. Sometimes, however, there may be a decrease in invento les. Rather  $\frac{1}{2}$  han have an additional line under sources of funds, it is convenient to reat a reduction in inventory as a negative use. In the South Nyanza  $\frac{1}{2}$  ample, the major inventory is the standing cane crop on the nucleus

# Table 5-4. Sources-and-Uses-of-Funds Statements,<br>Factory Capacity of 90,000 Tons,<br>South Nyanza Sugar Company thousands of KSh, constant 1977 prices)

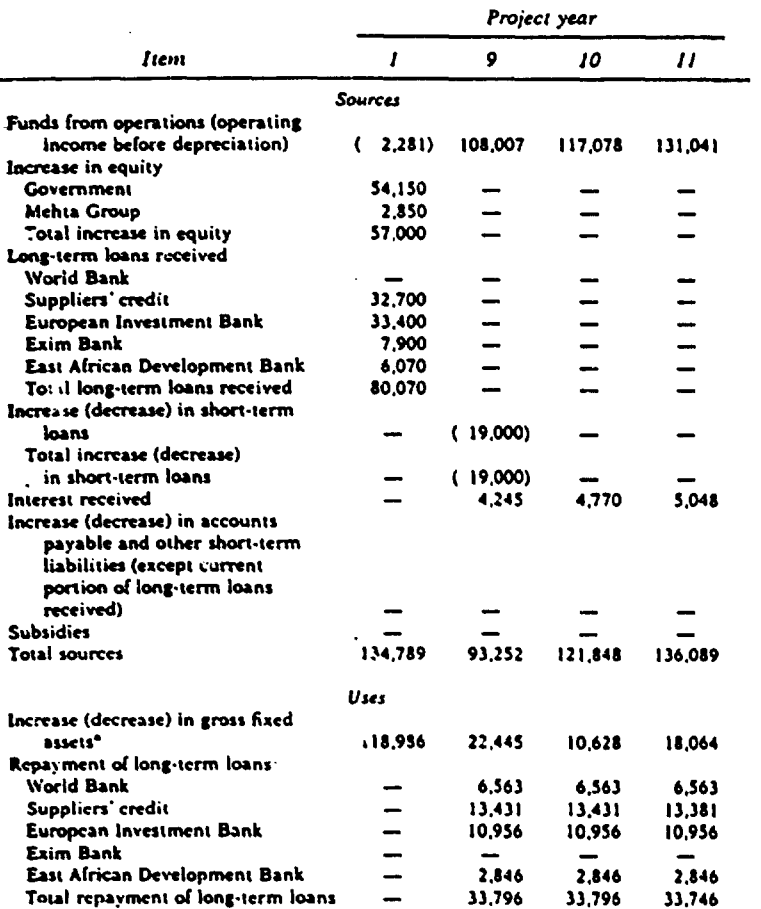

Table 5-4 (continued)

 $\epsilon^{\star}$ 

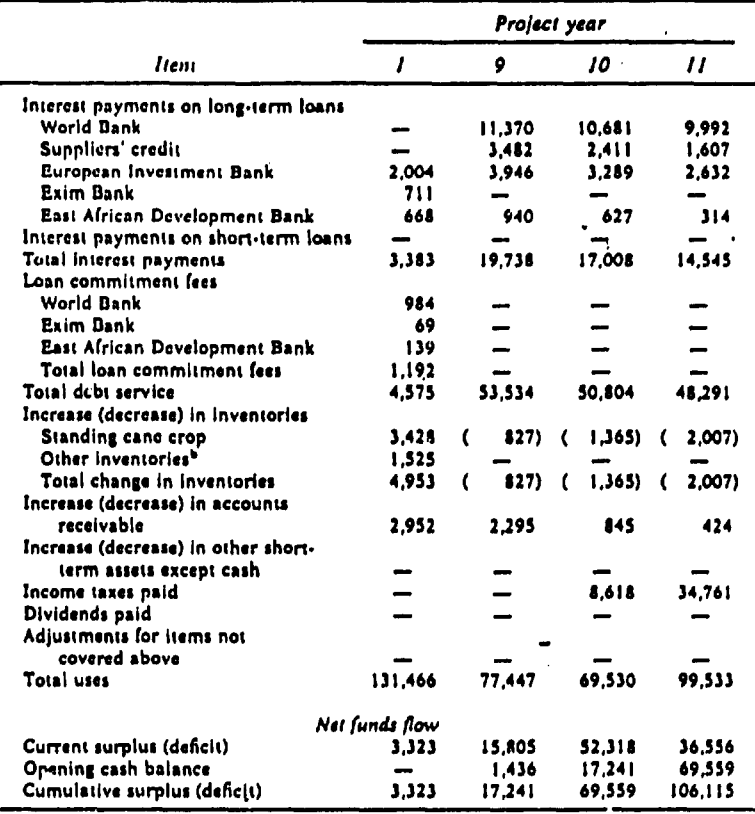

Source: Same as table 5-1 (annex 20, table 13).

a. Includes investment in the factory, agriculture, administration, housing, and company-related research.

b. Includes spare parts, tools, and operating materials.

plantation. As indicated in table 5-4, this inventory does decrease during years 9 through 11-thus it is shown as a negative entry in the account.

The increase (decrease) in accounts receivable appears next. If a firm is expanding, it will likely be extending credit to an increasing number of customers, and its accounts receivable will expand. But if it is able to reduce the average length between delivery and payment or be more restrictive in extending credit, its accounts receivable may decreate during the year and be shown as a negative use. The increase (decrease) in other short-term assets except cash would allow for changes in holdings of such short-term assets as notes, certificates of deposit, or treasury bills.

Income taxes paid are an obvious use of funds for an enterprise, and there may be dividends paid by the enterprise to its equity owners.

Fin:\lly. an entry for *adjustments for items* no1 *cuvered above* comprises those items that for varions reasons do not fit well into one of the pattern categories. Any items of substance in this entry should be fully disclosed in footnotes to the accounts.

What remains is the *net funds flow*, of which the first element is the current surplus (deficit). Adding the opening cash balance to the surplus or deficit gives the *cumulative surplus (deficit)*. If the projected accounts indicate a cumulative cash deficit-a deficiency of funds-then some arrangements will have to be made to sustain the enterprise during this period. It may be necessary to reduce planned dividends, arrange for additional loans or equity, or in some other way plan to provide the necessary funds.

Projecting the sources-and·uses-of.funds statements enables the analyst to be certain that the available financing for the enterprise will be sufficient to cover the investment program-including increases in inventories, other permanent working capital, and all cash expenditures for operations-and to cover obligations of interest and the principal repayment on all outstanding loans. Projecting the sources-and-uses·of· funds statements year by year makes it possible to check the timing of inflows from various<sup>\*</sup>sources to be certain that these inflows will be available as the need arises. Credit agencies can assess the total flow of funds from operations before debt service to determine how adequately the debt service is covered. Owners will be looking at the projected flow of funds a her debt service to judge what their returns will be. For private investors. the funds generated after debt service and the projected div· idends will be important clements in their decisions about whether to participate in the project.

## Financial Ratios

From the projected financial statements for an enterprise, the financial analyst is able to calculate founcial ratios that allow him to form a judgment about the efficienc ithe enterprise, its return on key aggregates, and its creditworthiness. We will discuss several of the most significant of these ratios, but there are many others that financial analysts use and that are particularly appropriate for specific kinds of enterprises. For each ratio we will discuss, the means of computation is summarized in table 5-5. Two examples of the application of the ratios are given in the table, based on years 10 and 11 of the South Nyanza Sugar Company accounts reproduced in tables 5-1, 5-2, and 5-4.

In general, it is not possible to give ranges within which financial ratios should fall. Instead, the analyst will have to form a judgment about whether the ratio indicates an acceptable situation for the kind of enterprise that is the subject of the projected accounts. For more information about the use of financial ratios, the project analyst may consult a

standard accounting text or Upper (1979), from which this discussion draws heavily. draws heavily. The same of the state of the state of the state of the state of the state of the state of the state of the state of the state of the state of the state of the state of the state of the state of the state of

 $\mathcal{F}$ 

The ratios given here have all been computed using the figures at the end of each year. This weights the analysis toward the last months of operations; as long as clarity and consistency are maintained, this usually poses no problem. If the activities of an enterprise are highly seasonal, as is often the case in agricultural projects, calculating the ratios cn a year-end basis could easily be misleading. In that instance, the analyst may want to examine the pattern of seasonal fluctuations within the accounting period and make a judgment about whether the seasonal variation would affect his conclusions about the efficiency, return, or creditworthiness of lhe proposed enterprise.

#### *Efficiency ratios*

,,

 $\cdot$   $\cdot$ 

The first group of ratios (first part of table 5-5) enables the analyst to form a judgment about the efficiency of the proposed enterprise. They provide measurements of asset use and expense control.

*lllve111ory 111movcr* measures the number of times that an enterprise turns over its stock each year and indicates the amount of inventory required to support a given level of sales. The ratio can be computed in several ways. In the form given here, the cost of goods sold is divided by the inventory. In the South Nyanza example in table 5-5, for year 10 this amounts to 3.94 times a year. In agricultural processing industries, this ratio may be low compared with that of many manufacturing enterprises; this lower ratio reflects the highly seasonal nature of agricultural processing. The inventory turnover can also relate to the average length of time a firm keeps its inventory or, hand. In the South Nyanza example, the firm has about ninety-three days of inventory on hand at the end of year 10. We determine this by dividing the days in the year by the Inventory turnover ratio (365 + 3.94 = 93). We cculd also state this in months-the firm has about three months of inventory on hand-by dividing the months of the year by the inventory turnover ratio (12  $+ 3.94 - 3$ ). A low turnover ratio may mean that a company with large stocks on hand may find It difficult to sell Its product, and this may be an indicator that the management is not able to control its inventory effeclively. A low turnover ratio may, however, also mean that large stocks must be held to ensure that production schedules are met. A low ratio means a sizeable amount of funds are tied up. A high turnover ratio may mean that the enterprise is able to recover its inventory investment rapidly and that there is a good demand for its products. On the one hand, when the ratio is much higher than the industry average, it may mean that the enterprise is very efficient in managing its inventories. On the other hand, it may mean that the enterprise is starved of funds and cannot afford to maintain a sufficient inventory; as a result, it may be forced to forgo sales opportunities.

The operating ratio is obtained by dividing the operating expenses by

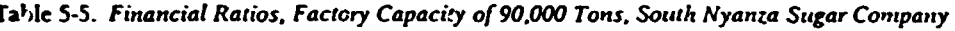

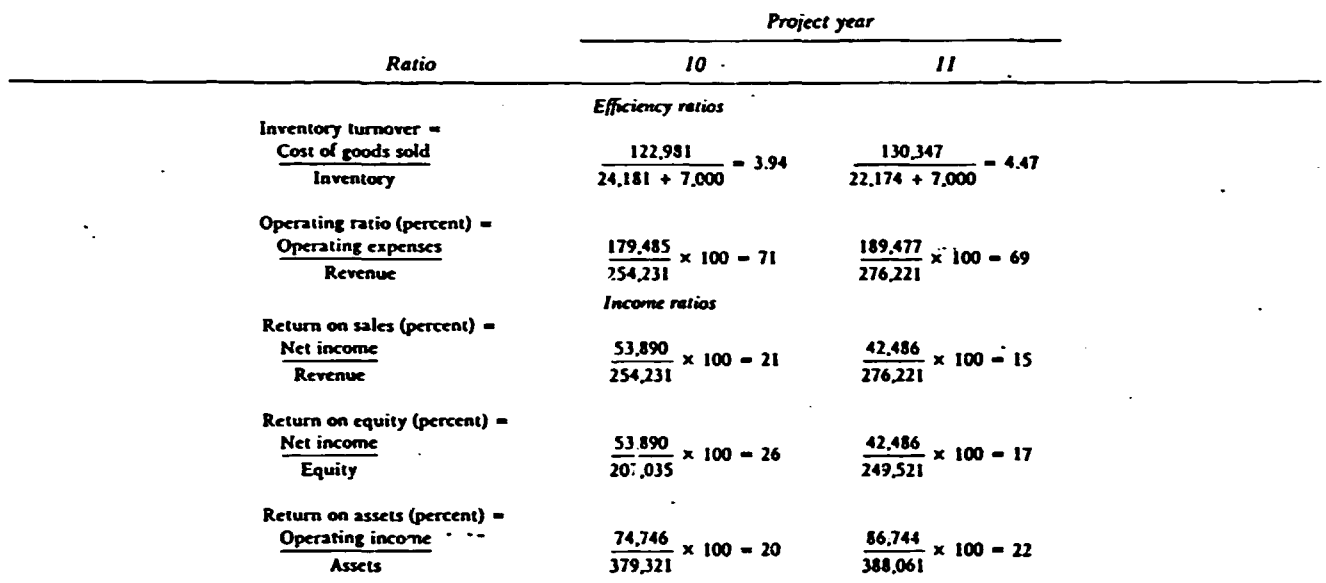

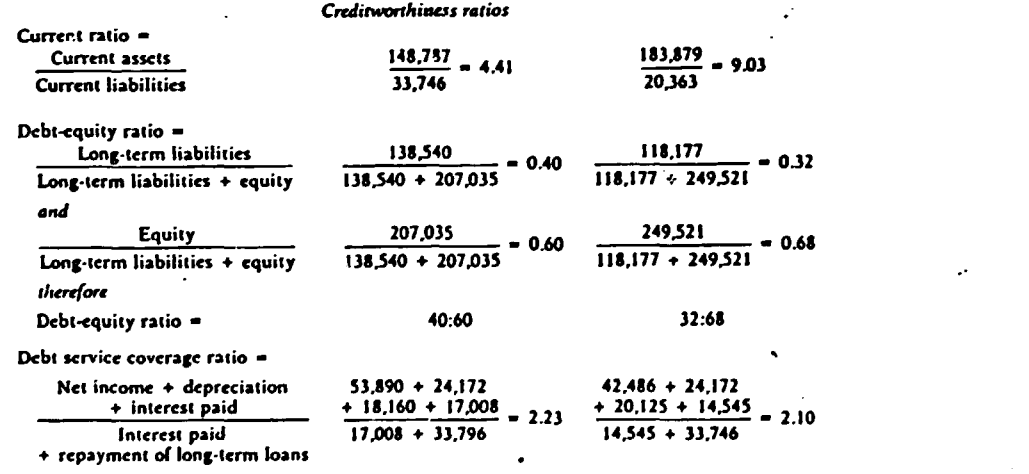

Source: Tables 5-1, 5-2, and 5-4.

 $\ddot{\phantom{0}}$ 

 $\bullet$ 

the revenue. In the South Nyanza example, for year 10 the operating ratio is 71 percent. The operating ratio is an indicator of the ability of the management to control operating costs; including administrative expenses. This ratio is most useful when operations of the same enterprise are compared year by year or when the enterprise is compared with similar industries. If the ratio is increasing, it may mean that the cost of raw materials is increasing, that the management is having problems controlling labor costs, that there is waste in the production process, or, when sales decline, that expenses have not been trimmed proportionatcly. It may also mean that there is substantial competition and that it is necessary to reduce prices. If there is uncertainty about whether the increase in the ratio is due to increasing costs or decreasing sales prices, the answer can usually be found by taking the operating expenses and dividing that by the company sales volume on a unit basis (for instance, the number of tons of refined sugar sold in the South Nyanza example). In general. the larger the capital investment is relative to sales volume, the lower will be the operating ratio. If a company has made a large investment, it.must be able to recover it with a high cash flow, which can only be accomplished generally through a low operating ratio. If an enterprise has a high operating ratio, say in the neighborhood of 90 percent, it may have difficulty making an adequate return. If it is abnormally low, say 50 percent, then some costs have likely been omitted or underestimated.

#### *Income ratios*

The long-term financial viability of an enterprise depends on the funds it can generate for reinvestment and growth and on its ability to provide a satisfactory return on investment. We will look at three ratios (second part of table 5-5) that can be used to judge net income or profitabilityrctum on *sales.* rewm *on equity,* and *return on assets.* Because of their importance in project analysis and because they are somewhat more difficult to calcuhue. we will defer to the next section consideration of three other income measures-the rate of return on all resources engaged. the rate of return on equity before income taxes, and the rate of return on equity after taxes.

Income ratios are calculated on a year-to-year basis and may be noted in the projected statements for an enterprise. That will provide some idea of the changing income ratios over the life of the project. If a company is granted a tax holiday for the first years of its operations, it is necessary to forecast its accounts through the end of the tax holiday period to determine the full effect of taxes on the company.

The return on sales shows how large an operating margin the enter· prise has on its sales. This is determined by dividing the net income by the revenue. In the South Nyanza example, the return on sales in year 10 is 21 percent. The lower the return on sales-hence, the operating margin-the greater the sales that must be made to make an adequate return

on investment. The ratio is most useful when comparing companies in the same sector or industry or when analyzing the results of past opera· tions and comparing projections for future expansions. Comparisons among industries may have little meaning because of the widely varying structure of different industries.

ਤ ।

One of the most important ratios is the return on equity. It is obtained by dividing the net income after taxe: by the equity. In the South Nyanza example, for year 10 this is 26 percent. This ratio is frequently used because it is one of the main criteria by which owners are guided in their investment decisions. It can also be used to weigh incentives for individual owners if the enterprise is to be in the private sector.

The earning power of the assets of an enterprise is vital to its success. A principal means of judging this is to determine the return on assets, which is the operating income divided by the assets. In the South Nyanza example for year 10, this is 20 percent. The return on assets is the financial ratio that comes closest to the rate of return on all resources engaged (for more detail, see the next section). A crude rule of thumb is that, once the enterprise is operating at normal capacity, the return on assets should exceed the cost of capital in the society as measured by, say, the bank lending rate to industries-provided that there is no interest subsidy. Public sector enterprises usually should also be able 10 realize a return of this order, since if they do not, it is evidence that public funds would be better employed in other enterprises.

#### *Credi1wor11ii11tss ratios*

The purpose of creditworthiness ratios (final part of table 5-5) is to enable a judgment about the degree of financial risk inherent in the enterprise before undertaking a project. They are also a basis for the project analyst to estimate what financing an enterprise will need and what will be suitable terms. Some firms, especially those in the private sector, attempt to finance their projects with as much debt as possible so they may realize maximum return on their own equity contribution. This can be risky, especially in an unstable industry or in an economy.subject to substantial business cycles. An enterprise should be financed in such a way that it is able to survive adverse circumstances without emergency measures.

The *current ratio* is the current assets divided by the current liabilities. In the South Nyanza example, for year 10 the ratio is 4.41. From the standpoint of the credit agency, the current ratio is an indication of the margin that the enterprise has for its current assets to shrink in value before it faces difficulty in meeting its current obligations. In the South Nyanza example, in year 10--cven if the current assets are worth only one-fourth the value given in the accounts-the sugar mill could still pay its creditors from these assets.

A rule of thumb sometimes applied to the current ratio is that it should

be around 2. As with all rules of thumb, this figure should be used with caution. If the company has a rapid inventory turnover and can easily collect its receivables, the current ratio can be lower. If the ratio drops to near 1, then the enterprise will be in a potentially unstable position. If the ratio is low, it may mean that the enterprise is undercapitalized, and consideration will have to be given to providing more capital, either through increased equity or more long-term debt. Faced with a low current ratio, an enterprise will have to exist on a day-to-day basis, and thus it may have to adopt uneconomic practices. Its products may have to be sold at lower prices to receive payment in cash, or it may lose sales to competitors that can offer better credit terms. It may not be able to carry sufficient inventories to meet its sales needs. Inventories of raw material may be so low that its production efficiency is impaired. It may have to buy from importers in high-cost, small lots instead of buying large, low-priced shipments of inputs direct from overseas suppliers, and it may be forced to buy on credit instead of being able to take advantage of cash discounts. With a low current ratio, an enterprise may be forced to defer preventive maintenance, and this drives up costs later.

An important financial ratio for credit agencies is the *debt-equity ratio.*  The amount of  $e^{i\alpha}$  are enterprise can be described as a "cushion" by which a compa secretor initial losses or weather had times. Because which a compa state of such initial losses or weather bad times. Because<br>debt carries a state of interest and fixed repayment of principal, too  $\cdot$  of interest and fixed repayment of principal, too much debt m: . .ddlc a company with obligations it cannot meet when conditions a" .1favor3blc. (A better measure of the cushion is the *debt*  service *coverage ratio.* discussed below.)

The debt-equity ratio is calculated by dividing long-term liabilities by the sum of long-term liabilities plus equity to obtain the proportion that long-term liabilities are to total debt and equity, and then by dividing equity by the sum of the long-term liabilities plus equity to obtain the proportion that equity is of the total debt and equity. These are then compared in the form of a ratio. In the case ofthe South Nyanza example, for year 10 the long·term liabilities di\'ided by the sum of the long-term liabilities plus the equity is 0.40. The equity divided by the sum of the long-term liabilities plus equity is 0.60. The debt-equity ratio, therefore, is 40 to 60. This may be interpreted as saying that, of the total capitalization in the enterprise, 40 percent is debt and 60 percent is equity. There is no good rule of thumb for the debt-equity ratio. In newly establjshed enterprises, equity ideally should exceed the debt, but in many developing countries equity capital may be scarce. and such a comervative rule may not be sensible given the national objectives. If the enterprise is in the public sector, with a high proportion of the debt held by public sector agencies. the debt-equity ratio may lose some of its importance because of the presumption that, if the company falls on hard times, it will be possible to renegotiate some portion of the dcb1 held by public agencies. In agricultural projects, enterprises are likely to need a strong equity -base because they process or sell commodities that may sharply fluctuate in price and that are subject to adverse weather conditions or a fall in crop or livestock production.

The most comprehensive ratio of creditworthiness is the *debt service coverage ratio.* This Is the net income plus depreciation plus interest paid divided by interest paid plus repayment of long-term loans. In the case of the South Nyanza example, for year 10 the debt service coverage ratio is 2.23.

40

The debt service coverage ratio could also be calculated on a before-tax basis, In which case it Is simply the funds from operations divided by the inlerest plus repayment of long-term loans. In the case of the South Nyanza example, for year 10 (not shown in table 5-5) this would be 2.30  $(117.078 + (17.008 + 33.796) = 2.30$ . Financial analysts who use the aftcr-iax basis argue that taxation is n routine and,unavoidable aspect of doing business. But analysts who prefer the before-tax basis argue that debt service coverage should be seen as the ability of funds from operations to satisfy debt obligations br.fore such tax shields as depreciation and other noncash charges are applied to reduce taxable profits. The viewpoint of the analyst will be affected by wl)ether the company is in the public or private sector.

Again, it is hard to give a rule of thumb for the debt service coverage ratio. One way of looking at it is that, in the case of the South Nyanza Sugar Company in year 10, the net Income plus depreciation plus Interest paid could drop by half and the enterprise could still meet its debt obligations. The analyst would have to look at each of the elements making up the ratio and form a judgment about how likely It is that any clement could vary from the projected amount. A declining trend in the debt service coverage ratio in a projected account might indicate overly ambitious expansion. A persistently low debt service coverage ratio might indicate that consideration should be given to changing the credit terms to lengthen the repayment period.

The debt service coverage ratio interpreted alone can be misleading. There are many requirements that a successful enterprise must satisfy in addition to simply covering its debt service obligations. A full analysis of the sources and uses of funds for the enterprise is needed. The true buffer for debt service is only the pool of funds remaining after meeting all requirements for maintenance and improvement of current operations and orderly expansion.

## Financial Rate of Return

A useful financial measure that is very important in project analysis is the financial rate of return. We will discuss three variations that differ only in the standpoint from which the calculations are made-the financial rate of return to all resources engaged, the financial rate of return to equity. and the financial rate of return to equity after taxes.

Calculations of rates of return are based on an incremental net benefit flow. This is the "cash flow" that is meant by references to discounted cash flow measures of project worth such as the net present worth, the internal rate of return, or the net benefit-investment ratio (all are discussed in detail in chapters 9 and 10). In this section we will discuss only derivation of the incremental net benefit; the discussion of discounting and of the measures based on incremental net benefit flows will be found in chapter 9.

L. rate of return calculations we want to determine the actual cash inflows and outflows of the project each year and incorporate them in the incremental net benefit. Noneash receipts and expenditures are omitted (except for items in kind)

. Thus, the year an investment is made it reduces the net benefit for that year; when a revenue is realized, it too is reflected in the same year it is received. Because we are preparing the projected accounts over the life of the project, it is unnecessary to include depreciation (which is the major noncash expenditure in most accounts) to allow on an annual basis for the capital value consumed during the year.

From the projected income statements and sources-and-uses-of-funds statements for an enterprise as we have laid them out, we can determine the incremental net benefit streams we need to calculate the financial rate of return. The general format is given in table 5-6 and is illustrated by the South Nyanza Sugar Project accounts examined in tables 5-2 and 5-4. All the relevant entries are included in table 5-6 for illustrative purposes, even if the South Nyanza example did not use a particular entry. The entries appear in the order they are found when consulting

Table 5-6. Derivation of Incremental Net Benefit, Factory Capacity of 90,000 Tons. South Nyanza Sugar Company (thousands of KSh, constant 1977 prices)

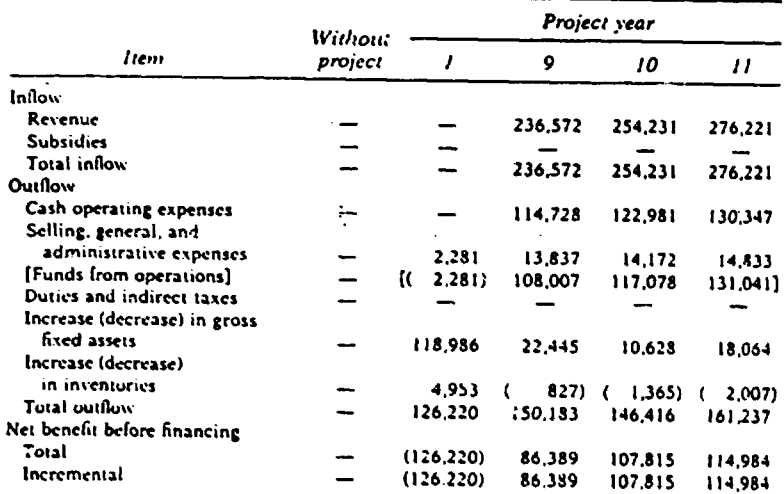

Table 5-6 (continued)

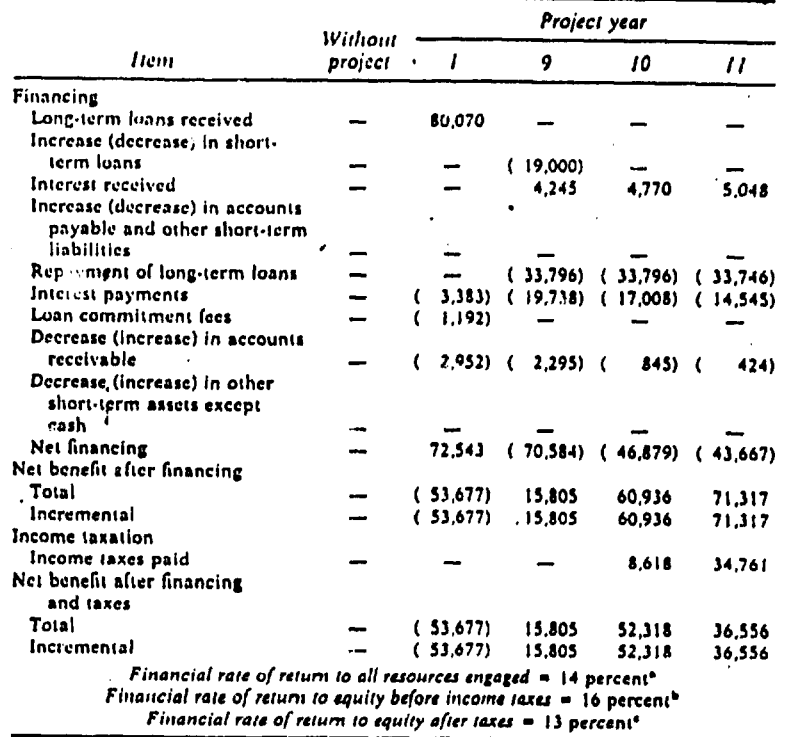

Source: Tables 5-2 and 5-4.

a. Calculated from the incremental net benefit before financing. For details about the methodology of the computation, see chapter 9.

b. Calculated from the incremental net benefit after financing.

c. Calculated from the incremental net benefit after financing and taxes.

first the income statements and then the sources-and-uses-of-funds statements. Only the rate of return is usually reported. Were the table itself to be used in a project report, it might be desirable to group the entries so that related items are not separated.

The first financial rate of return to be determined is the financial rate of return to all resources engaged, which is a measurement of the financial viability of an enterprise. It is based on the incremental net benefit before financing. In the South Nyanza example, the rate of return to all resources engaged, assuming a thirty-year life for the project, is 14 percent. When all the elements that enter into the derivation of the incremental net benefit before financing are revalued to reflect economic values

and any transfer payments are taken out, the

incremental net benefit before financing becomes the basis for aggregating the net economic benefit from the enterprise and ca-rying it into the economic accounts for the project.

To obtain the incremental net benefit before financing, we begin with the *rcwm11e* and direct *subsidies* received; these arc taken from the income statements, which total to give the *total inflow*. The first two entries among the outflows are the *cash operating expenses* and the *selling*, gen*eral. ai:d administrati\'C expe11ses,* also taken :rom the income statements. (At this point, if there we re no direct subsidies, we would have the *funds from operations;* an alternative calculation of financial rates of return would therefore be to begin with the funds from operations, add any direct subsidies, and deduct any of the other elements of the outflow that arc relevant.) Continuing with the: outflow entries, we add *dwies and indirect taxes* as shown in the income statements and add or subtract, as appropriate, the *iucrcase (decrease)* in *gross fvced assets* and the *increase (decrease) in inventories* as shown in the sources-and-uses-of-funds statements. The result is the *total 01uflow.* Subtracting the total outflow from the total inflow provides the *total net benefit before financing*. Subtracting what would be the net benefit without the project (which, in the South Nyanza example, is nothing), we now reach the incremental nel bcncfil before financing.

The *fiuaucial rate of retum to equity before* income *taxes* will be an important consideration to any potential private investors. It is also of concern if the enterprise is to be a financially responsible public sector enterprise that must demonstrate the good use it makes of resources put at its disposal. The 1 eturn to equity before income taxes will help the project analyst judge the attractiveness of the proposed enterprise to polcntial investors and to determine if the financing plan will give rise to undue windfall profits. It 'may also help in deciding what special tax holiday or other exemption may be justified. For the South Nyanza example, the return on equity before income taxes is 16 percent. To determine the return to equity before income taxes, we need to calculate the *incremental net benefit after financing*, and to reach this we add or subtract the financing clements shown in the sources-and-uses-of-funds statements, indicating the sign in the account as we proceed. Note the inclusion of *accounts payable* and *accounts receivable* as part of the financing. Because a decrease in accounts receivable increases the funds available to the enterprise, it is decreases that arc added to obtain the net financing. The heading on these entries has been reversed from that in the sources-and-uses-of-funds statements to indicate that decreases are to be added and increases subtracted. Finding the algebraic total gives the *net financing*, and subtracting that from the net benefit before financing gives the *total net benefit after financing*. Subtracting the without-project net benefit after financing (in this case, nothing), we reach the incremental net benefit afler financing.

 $\mathcal{F}^1$ 

 $\ddot{\phantom{0}}$  .

Finally, we determine the *financial rate of return to equity after taxes*. which is based on the *incremental net benefit after financing and taxes*. For

the South Nyanza example, it is 13 percent. To determine the incremental net benefit after financing and taxes, we deduct Income taxes from the net benefit after financing and subtract the without-project amount (in this case, nothing). This is the flow that will accrue to the equity owners after the enterprise has met Its tax obligation. It is, of course, this flow that Is of most concern to potential Investors, and so the rate of return to equity after taxes is an important measure on which to base judgments about the incentives to invest in an enterprise.

**INTRODUCTION** 

 $\ddot{\cdot}$ 

 $\overline{\phantom{a}}$ 

TO

**MS-DOS** 

AND

SOME MS-DOS Commands

 $\hat{\mathcal{A}}$ 

## $MS - DOS$

".

## WHAT MS-DOS DOES

You might think of MS-DOS as similar to the cockpit of an airplane. Without it, there is plenty of potential, but you cannot fly the airplane. The operating system allows you /the pilot/ to control your computer by telling it "where to go" and what to do. Like the controls in an airplane's cockpit, the operating system coordinates the parts of the computer and gives you an easy method for controlling them. In this chapter, you will begin to learn how MS-DOS performs this role.

MS-DOS is an acronym for MicroSoft Disk Operating System; it is a generic name for the operating system that is licensed by Microsoft Corporation for use on several microcomputers made by different manufacturers. /Some of these computer manufacturers have altered MS-DOS for their computers and given it a new name, such as PC-DOS or Z-DOS/.

From the name disk operating system /or DOS/, you might think that all MS-DOS does is manage your disks. The term DOS has remained in the technological vocabulary because many years ago operating systems did little more than control disks. MS-DOS does much more than this, however. It provides a way to tell the computer which program or command you want to run, where it will find the program or command, and what it should do with it. For instance, it might send information to the display screen, to a printer, or to a communications port to be sent to another system. The operating system can be thought of as working on two levels.

The first level is that of a hardware management system: MS-DOS coordinates your computer's central processing unit /CPU/ /which is the microprocessor d.ip that acts as the "brains" of your computer/ with the rest of yoJr computer's hardware. In this capacity MS-DOS takes the character you type on your computer's keyboard, codes it into a form that the CPU can understand, and then displays it on your monitor in a form that you can understand. For instance, if you

are using a spreadsheet or word processing program, MS-DOS acts as the go-between that converts the electronic signals your keyboard generates into control codes that your application program can use. MS-DOS also performs small tasks that are related to using programs, such as formatting a disk or telling you what files are on a disk.

The second level on which MS-DOS operates is the utility function. In this capacity, MS-DOS executes **coamands,** which let you interact directly with your computer. These commands perform such functions as naming files on the disk or copying files from one disk to another.

MS-DOS treats its own commands just like application programs. These commands, however, are more limited than are most application programs. They do not perform tasks like word processing or accounting; instead, they are used for maintaining and housekeeping your computer. Each command has a name that is usually easy to remember. For example, to copy information from one disk to another, you use the COPY command.

## Communicating with Your Hardware

The CPU in your computer can't function well without an operating system. It needs a master traffic manager to coordinate all of the information that it gets from the keyboard, the disk drives, and other hardware in your computer. MS-DOS coordinates the hardware, and it lets the CPU communicate with almost any other part of your computer. For example, without the operating system, the CPU has no way to find data and programs on the disks.

After you load the operating system /usually when you first turn on your computer/, it is kept in the computer's random-access memory **/RAM/.** RAM is like a huge scratchpad filled with numbers and instructions; as a program runs, it reads some of the contents of RAM and changes some of the information in it. RAM memory is temporary; that is, it is only maintained by the electric power in your computer. When you turn off your computer, all of the information in RAM is forgotten /which is why a power failure can be so disastrous when you are using your computer/. Any information in RAM is lost

 $- 2 -$ 

as soon as power is cut, even if it is off for just an instant. A few of the MS-DOS computers have a battery backup, which prevents RAM from losing data during power failures.

Although the CPU does not need help from the operating system to communicate with RAM, it is important to know a bit about RAM since that is where all of ycur programs stay while they are being run. You can imagine RAM as being like a set of many boxes called bytes. Each byte is equal to the amount of memory needed to store a single keyboard character /like a Q or  $a(\mathbb{Q})$ . The amount of RAM that you have in your computer is measured in K, or kilobytes. A kilobyte equals 1024 bytes.

Returning to the analogy of RAM as a set of boxes, you can imagine each byte, or box, to be divided into eight compartments, called bits, which are either full or empty /see Figure 1/. As you can see, each box has a number, known as its address, which tells its position in RAM. The CPU constantly uses these addresses to access the contents of the boxes. The CPU also receives data from outside sources /such as the disk or the keyboard/ and places it in RAM. The contents of RAM are altered as it performs tasks like calculations and comparisons of numbers.

The process of putting data into RAM from sources like the keyboard, and alternately taking information from RAM and sending it to a different hardware device like the display screen, is called I/O, or input/output. Every time that you "read" information from some hardware device like a disk drive, or "write" information to a hardware device like a printer, MS-DOS performs I/0.

A device is simply a piece of hardware that uses I/O. For instance, a printer is a common device that you probably use; other common devices are disk drives and monitors. Most MS-DOS computers have plugs /called ports/ to connect them to other hardware devices. The two common types of ports are serial and parallel. The difference is based on internal methods that the device connected to the port uses to communicate with the computer. This difference between the

- 3 -

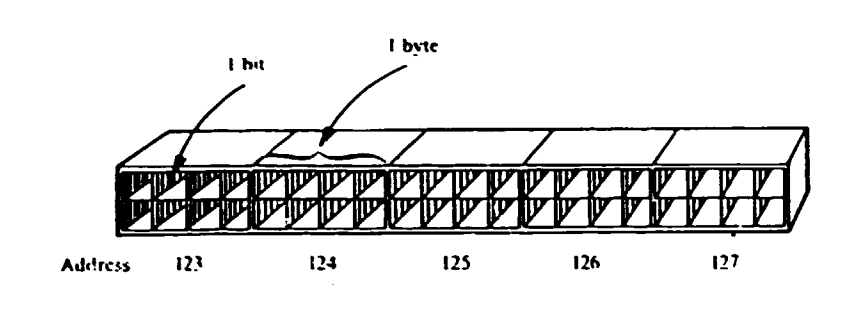

Figure 1. Example cf bits and bytes

two methods does not affect the performance of the device, but it does mean that you have to be careful in selecting the proper type of device for the ports on your computer. You cannot connect a serial printer to a parallel printer port or vice versa; nothing will happen. /Generally, only printers are attached to parallel ports; most other external devices, such as modems, are attached to serial ports/.

When the CPU needs to communicate with other hardware, it simply calls on the portion of the operating system that knows about your hardware. All of these processes happen in a matter of microseconds - so quickly that you often don't value the importance of what is being accomplished. For instance, if you run a word processing program, the program will aks MS-DOS for each character you type on the keyboard. In this case, the program tells MS-DOS, "I'm ready for a keyboard character; has the user typed one? If not, I'll wait until it is typed".

#### Running Application Programs

You may have noticed that the last example described a process of communication, not just between hardware devices, but between hardware and a software application program. The second important part of MS-DOS's traffic manager role is to help your programs run smoothly. Any program that ycu run can ask the operating system for help in communicating with your hardware. For example, a word processing program may need to know how many disk drives you have in your computer.

Instead of having to know all of the computer commands to figure this out, it can just ask the operating system.

In its role as the intermediary between the CPU and an application program MS-DOS performs two important tasks for you: it gets the program you want to rur. and places it in RAM, and it helps the program perform I/O. for instance, when you tell MS-DOS that you want to do word processing, you are really instructing it to get the word processing program off the disk, load it into RAM, and tell the CPU where in the program to start.

The operating system also translates an application program's requests into a standard language so that the same program can be used on different computers. This is why you can use some programs on computers made by many different manufacturers. For instance, a program can say to the operating system. "Print these characters on the screen" without having to know anything about what that particular computer requires for its display. Thus, even though computers that run MS-DOS may be quite different, a program can run on any of them since MS-DOS helps it communicate with the hardware in a standard way.

Most people who use MS-DOS as their operating system do so because there are so many application programs for it. However, since some software is written for other operating systems /such as CP/M/, not every application program will run on your computer. You must be sure that the program you buy runs with MS-DOS as its operating system or you will not be able to use it on your MS-DOS computer. Since some programs require certain hardware, such as a specific printer or a certain amount of RAM, you should be sure that you have the correct hardware necessary before buying any software.

You have seen how MS-DOS takes information from one device and transfers it to another. This process occurs so commonly in the day-to-day transfer of information to and from disk files that it is worthwile to look more closely at what files are and how they are stored on disks.

 $-5 -$ 

#### HOW MS-DOS USES DISKS AND FILES

When you save data on a disk, the informaticn is stored in a file. Storing information in files is like organizing data into file folders in a filing cabinet. A file is a collection of information identified with a unique name that you assign. Files are basic to using your computer; without them, your work would be lost when your computer was turned off.

The information in a file may consist of text /such as a memo/, data /such as a mailing list/, or a program /such as word processing/. The file can be any lenght, limited only by the space available on the disk on which it is stored. When you want a program to work on a file /either to get information out of the file or to add information to the file/, you simply use the command to access a file and tell the program the file's name. Files are stored on disks or diskettes. A disk is a round piece of rigid material covered with magnetic media; a diskette /or floppy disk/ is a flexible version of a disk.

What happens when MS-DOS retrieves stored files from a disk for you? The disk spins at a high speed while the disk head moves in and out /a disk head is similar to the heads on a tape recorder/. The movement is similar to selecting a song on a record player. When you ask to look at a file, the head first moves to the directory, a special area on the disk that holds information about each file. It finds the location of the file you want and then moves to that file on the disk.

You may wonder how the disk head finds the file. There are entries in the directory that contain two numbers for each file: the track and the sector. MS-DOS uses this information to pinpoint the location of each file on the disk. The number of bytes in each sector is constant on a disk, but different disk drives or, your computer may have different numhers of bytes per sector and different numbers of sectors per track. Fortunately, MS-DOS keeps all of this straight for you.

 $- 6 -$ 

Figure 2 illustrates tracks and sectors on a diskette. The track number is essentially a measure of how far the file is from the edge of the disk. Tracks are concentric rings on the disk.

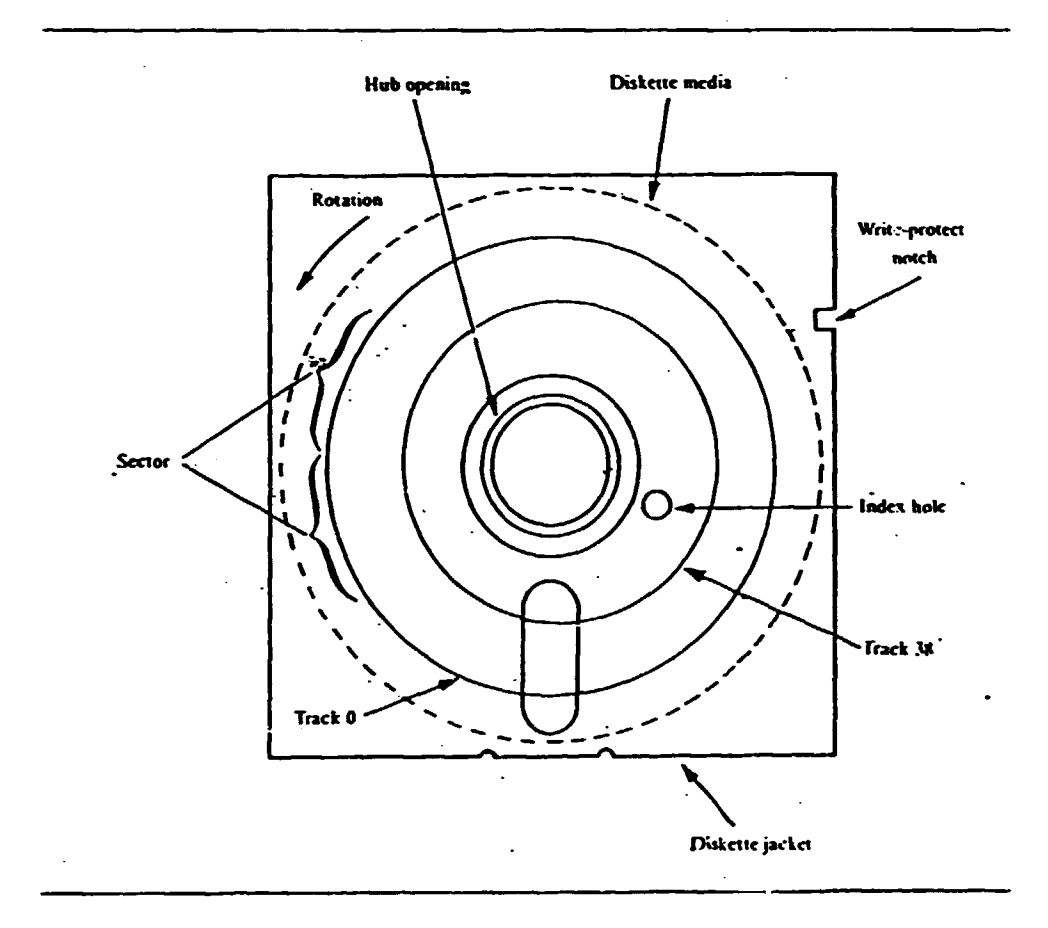

Figure 2. Tracks and sectors on a disk

Since each track can contain a great deal of information, tracks are divided into sectors. Continuing the record analogy, tracks are like grooves, and sectors are like portions of one groove. Sectors are measured from a fixed point counterclockwise all the way around and back to the beginning point on the disk.

Thus, the directory entry tells the disk head how far out on the disk to look and how long to wait during a rotation before it should start reading information. finding a particular track is s'milar to selecting a song on a record.

The disk drive is the mechanism that holds the disk. Almost every MS-DOS computer has at least one disk drive. The two main types of disk drives are distinguished by the types of disks they use: floppy or hard disks. There are two main differences between floppy and hard disks: hard disks hold much more data than floppy diskettes, and they can access their data about ten limes faster. A floppy diskette usually holds between 150 and 750K; a hard disk often holds between 5000 and 20,000K, about 25 times as much. /Hard disk capacity is often measured in megabytes. A megabyte is lOOOK; a 5M hard disk holds 5000K./ Of course, hard disks cost much more than floppy diskettes.

You may have heard of another form of "disk drive" called a RAM disk. It is really not a disk drive at all, but a way of making MS-DOS think that part of the RAM in your computer is a disk drive. Since reading and writing to RAM is about five to ten times as fast as reading and writing to a hard disk /and incredibly faster than a floppy diskette/, programs that use a lot of disk accesses /such as word processing and accounting/ run much faster when a RAM disk is used.

If you have at least 128K of extra RAM in your computer, you can run a RAM disk program that will separate that RAM from the rest of the system. After it is separated, the program will make MS-DOS think that the information stored in this RAM is information stored on another disk drive. This means that you can now copy to and from the RAM with the same commands you use to copy to and from disks. Since the information in RAM is lost when you turn off your computer, you must copy all files from the RAM disk to another disk in order to save them.

## LOOKING INSIDE MS-DOS

•.

Many people run their MS-DOS computers for years without knowing anything about what MS-DOS is doing for them. But a little understanding of how MS-DOS works can help you use your operating system effectively. It can also help you determine the limits of

 $- 8 -$ 

what you can expect MS-DOS to do.

If you could look inside MS-DOS, you would see a very complicated mass of computer instructions. These instructions are written in **machine language,** which is a special language that your CPU knows how to read /m3ny application programs are also written in machine language/. Fortunately, you do not need to know machine language in order to use MS-DOS. Nor do you need to know how MS-DOS does its job. However, the process by which MS-DOS runs programs is not hard to understand, and it is helpful to know something about it, especially when you are giving commands directly to MS-DOS.

#### How MS-DOS Runs Command

The processes discussed in this section relate to the utilities function of MS-DOS. MS-DOS is like a program that is always working. k'hen you first turn on your computer, MS-DOS is read from disk into RAM and begins running. When MS-DOS is ready for you to give it a command or run a program, it displays a **prompt** on the screen and waits for you to teil it what to do. A prompt is simply a signal indicating that a program /in this case, MS-DOS/ is waiting for you to type something.

The MS-DOS prompt, usually  $A >$  or  $C >$ , tells you that the MS-DOS **coamand interpreter** is waiting for you to tell it what to do next. The job of the command interpreter is to read commands that you give to MS-DOS, find the program or command you want to run, and start it running. /In the rest of this section, the word "command" will be used, but the process apolies equally to any program that MS-DOS will run./

To run a command, you simply type its name on the keyboard. MS-DOS displays the characters on the screen as you type them. Then you press the RETURN key, which is usually in the middle row of the right column of the alphabetic keys. It may also be marked with a symbol such as an arrow pointing down and to the left. On some computers, this key may be labled ENTER.

- 9 -

٠.

After you tell MS-DOS the command name, the operating system must find the command program. It has two choices of where to find it. A command can be in either internal or external storage. Internal commands are built right into MS-DOS itself. This means that MS-DOS does not have to look on a disk for them since they are loaded into RAM with the rest of MS-DOS. Other commands are external. Whenever you run these commands, MS-DOS must read them from the disk before it can execute them. /About half of MS-DOS's commands are external./ A bath file is a special type of a set of MS-DOS commands. Figure 3 shows the steps the operating. system follows when you tell it to run a command.

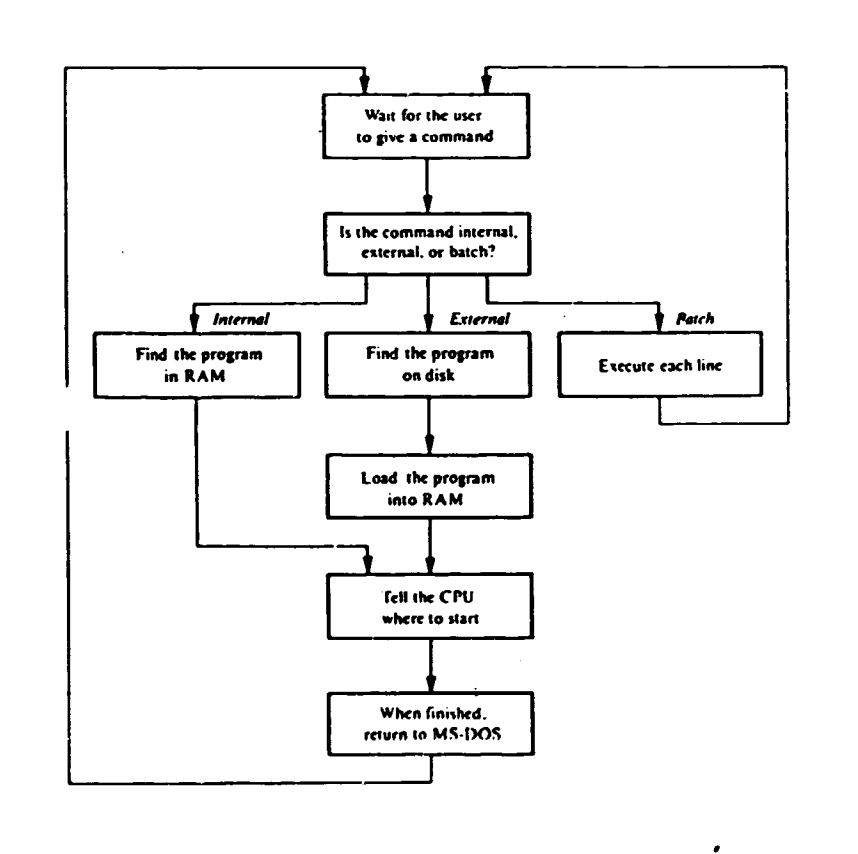

Figure 3. How MS-DOS ruls a program

There is no difference in the way in which you tell MS-DOS to run external or internal commands. Therefore, you often don't have to know what type of command you are asking MS-DOS to run. You can ignore the differences for now, but later you to know if a command is external or internal. may wish

When you run an external command, you must be sure that the disk that has the command on it is *in* the disk drive. If it is not in the drive /or if you have misspelled the command name/, MS-DOS will give the error message "Bad command or file name". Error messages, as you might guess from their name, are simply communications by which MS-DOS lets you know that there is something wrong.

Remember that MS-DOS is always kept in RAM, even when you tell it to run a command or an application program. When you run a command, MS-DOS loads it into the memory aajacent to the operating system, as is shown in Figure 4.

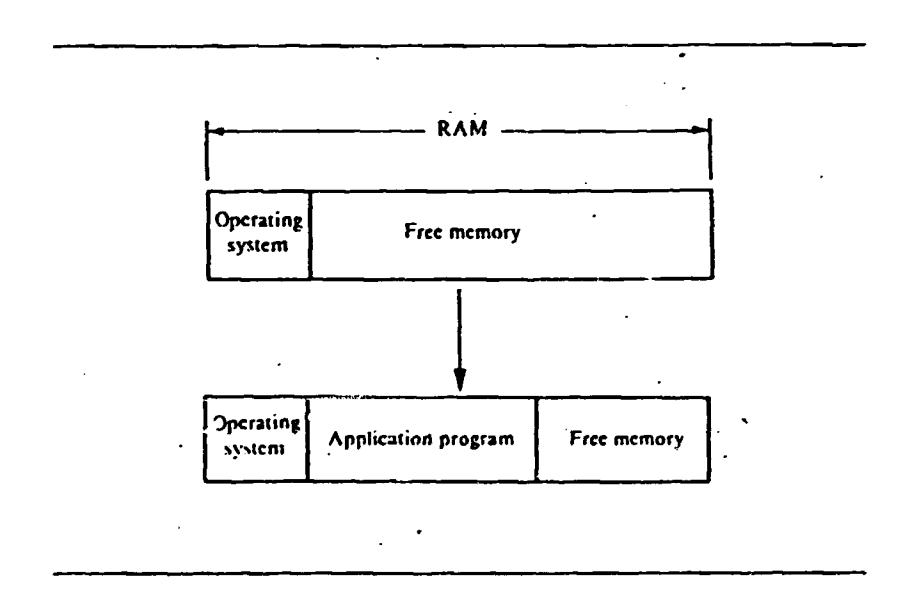

Figure 4. The operating system loading a program into memory

- 11 -

-.

If the command wants to do something that the CPU can't handle by itself /such as printing a character on the screen/, it "calls" on a subprogram, which is like a small part of the operating system, to perform the function. Refer to Figure 5. In this illustration each box in the operation system represents a subprogram. Each box in the application program represents a program step. When you finish with the command, the operating system remains in RAM ready for the next set of instructions.

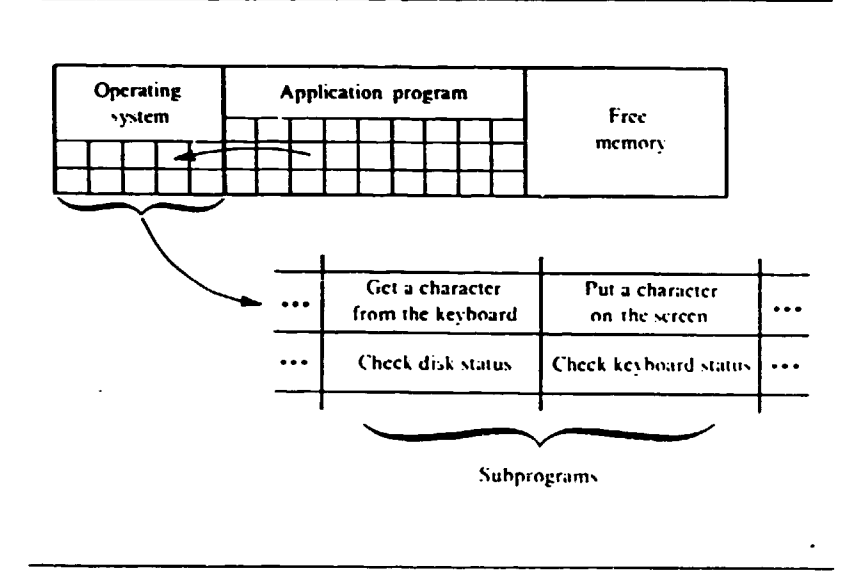

Figure 5. Calling a subprogram of the operating system

## **BACKUP Command**

Backup (filespecJ d: [/S} **[/M]** [/A] [/O: mm-dd-yyJ

Allows you to back up one or more files from fixed disk to diskettes. The optional filespec specifies the files to be backed up. The global filename characters ? and \* may be used. If no filename is given, then all files in the directory are backed up.

The destination drive is specified by d:. The /S /subdirectory/ option backs up all subdirectory files as well as those in the specified directory. The **/M** /modified/ option will back up only those files that have been modified since tha last backup. The /A /add/ option adds the backup files  $mm-dd-yy$  /date/ option all. you to back up only those files that have been modified on or after the specified date.

## **CHANGE DIRECTORY Coaaands**

CHOIR [(d:] path] CD [(d:] path]

Change the current directory of the specified or default drive to the directory specified by path. the root directory is specified by " $\vee$ ", the parent directory by "..". The CD is val<sup>:</sup> abbreviation to CHOIR. If no path is specified, the current directory path is displayed.

## **CHECK DISK Conllanos**

## $CHKDSK$   $[d:]$

Verifies directory and file information on drive d: and pro-1uces a status report of disk d: and memory. If no drive d: is specified, verification and disk status apply to the default drive.

CHKDSK (d:) [filename) (/F) (/V]

The /F option allows CHKDSK to correct errors found in the directory of file allocation table. This can free space on disk. The /V option provides progress reports of CHKDSK.

#### CLEAR SCREEN Command

CLS

..

•.

Clears the display screen.

#### COPY Commands

COPY filespecl [filespec2j

Copies the file specified by filespecl into the file specified by filespec2. If the destination drive is not specified the default drive is assumed. If the destination filename and extension are not specified, the new file will have the same filename and extension as the source file. Source and destination may also be specified as reserved devices.

## COPY filespecl [filespec2] [/V]

The /V option copies the source file to the destination and verifies that the new file was copied correctly.

COPY filespec1 + filespec2 ... + filespecX [filespecY]

Copies and concatenates /merges/ files filespecl through filespecX into the specified destination file. If you do not specify a destination filename, the filename in filespe(1 will be used.

COPY [/A] [/B] filespecl [/A) [/B] [filespec2]

The /A option causes COPY to treat the source and/or destination file as an ASCII or text file. The source file with the  $/A$  option will

 $- 2 -$ 

be copied until an ASCII end-of-file /EOF/ character is found. /The EOF character is the CTRL Z or hex lA character./ COPY will add the EOF character to the end of a destination file when the /A is so specified.

The /B parameter specified on a source file causes the entire file to be copied. With a destination file, the /B specifies that no EOF character is to be appended.

The default *is* /B when concatenation of files is not specified, /A if concatenation is being performed.

## **DELETE** Command

DEL (fjlespec}

This command is functionally identical to ERASE. Deletes the file specified by filespec from the designated or default drive and directory. If no filename is given in filespec, then \*\* is assumed. The \*\* file specifier requests that all files in the appropriate disk and directory be erased. /Any attempt to use the  $**$ specifier will cause DOS to prompt you for verification of this action before the files are removed./

## **DIRECTORY Command**

#### DIR [filespec]

Displays a directory listing of names, lengths, and dates of creation of files and subdirectories contained in the specified drive and directory /or the default drive and current directory if none specified/. If the filename or extension is specified, the list will include only those files that match the information given in filespec. Use of the global characters \* and ? is permitted. Subdirectories will be marked with the  $\,$   $\,<$  DIR  $\rm{>}\,$  identifier in the file size field.

## DIR [filespec] [/P] [/w}

The /P option pauses the display of the directory information when the screen is full. To continue with the directory listing after the pause, press any key.

 $- 3 -$ 

..

.•

-
The /W option provides a condensed directory listing with only the file and directory names. Each line of the listing will contain five names. The **/W** option is recommended only for systems with 80-column displays.

### **DISK COPY Command**

•

# DISKCOPY (d:} (d:) [/1]

Copies the entire contents of the diskette in the first specified drive to the diskette in the second specified drive. If no drive is specified, the default drive is assumed.

The /1 option limits the disk copying operation to the first side of the diskettes, even if the source disk is double--sided.

## **ERASE Coanand**

# ERASE [filespec}

Erases the file specified by filespec from the designated of default drive and directory. If no filename is given in filespec, then  $**$  is assumed. The  $**$  file specifier requests that all files in the appropriate disk and dirctory be erased. /Any attempt to use the \*\* specifier will cause DOS to prompt you for verification of this action before the files are r3moved./

•

### **FORMAT Commands**

### FORMAT (d:)

Initializes the diskette in the specified drive to the proper format necessary to support DOS files. If no drive is specified, then the default drive is assumed. FORMAT prompts you to strike a key to start the process. You must format all new diskettes and fixed disks before they can be used by DOS. /DISKCOPY will format a diskette during the copy process if you have not formatted the diskette with FORMAT./

 $- 4 -$ 

FORMAT  $[d:]$   $[/s]$   $[/1]$   $[/8]$   $[/v]$   $[/B]$ 

The /S option causes the operating system files /IBMBIO.COM, IBMODOS.COM, and COMMAND.COM/ to be copied to the diskette being formatted. The /1 option limits the formatting to a single side of the disk and the /8 option sets up the disk in eight-sector- per-track format. /The defaults are double-sided formatting if the drive is a double-sided drive, and nine sectors per track/.

The /V option allows you to give the disk being formatted a volume label, a name for the diskette. This volume label can then be displayed with the DIR and VOL commands.

The /B parameter formats the diskette in eight-sector-per-track format with space allocated for the IBMBIO.COM and IBMDOS.COM system files. *The* actual files can later be placed on the diskette using the SYS command.

# MAKE DIRECTORY Commands

MKDIR  $[d:]$  path

MD (d:] path

Create a new subdirectory on the specified disk /or the default disk if none specified/. The new subdirectory is  $\frac{1}{2}$  aced in the directory specified in path. A leading " $\sqrt{''}$  in path indicates the root directory. The MKDIR and MD commands are identical.

### REMOVE DIRECTORY Commands

RMDIR (d:] path

RD [d:] path

Remove a subdirectory from the specified disk/ or from the default disk if none is specified/. The directory must be empty of all files and subdirectories  $/$  except the "." and ".." entries/

- 5 -

•.

•

before it can be removed. The abbreviated command RD may be used in place of RMDIR as desired.

### **RENAME Command**

REN (AME] filespec filename [.ext]

Renames the file specified by filespec to filename [.ext}. The use of the global characters ? and  $*$  is permitted. The abbreviation REN may be u3ed in place of RENAME as desired.

### **RESTORE Command**

RESTORE d:  $[d:]$  path] [filename] [.ext]  $[/S]$   $[/P]$ 

Restores one or more files from diskettes to a fixed disk. The files being restored must have been placed on the diskettes by the BACKUP command. The first parameter specifies the backup diskette drive. The second parameter is the fixed disk file you want to restore. The use of the global characters ? and \* is permitted.

The /S option causes all of the backed-up files in any subdirectory. The /P option will have RESTORE prompt you for each file before restoring it.

### TYPE Comaand

#### TYPE filespec

Displays the contents of the file specified by filespec. This command is normally used to display the contents of ASCII text files.